# Universidad Autónoma de Guadalaj ara

Incorporada a la Universidad Nacional Autónoma de México

ESCUELA DE INGENIERIA /  $\sqrt{\frac{2}{\mathcal{E}}}}$ 

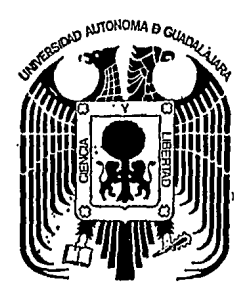

TESJS CON FALLA PE ORIGEN

# **"Control Digital de las Funciones de un Automóvil"**

## **TESIS PROFESIONAL**

que para obtener el título de:

**Ingeniero Mecánico Electricista** 

presenta:

## **Roberto Ovalles Melgem**

Guadalajara, Jal. 1986

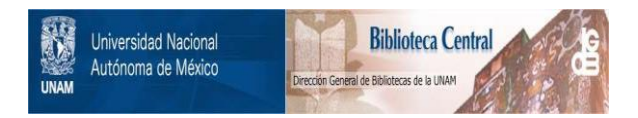

## **UNAM – Dirección General de Bibliotecas Tesis Digitales Restricciones de uso**

## **DERECHOS RESERVADOS © PROHIBIDA SU REPRODUCCIÓN TOTAL O PARCIAL**

Todo el material contenido en esta tesis está protegido por la Ley Federal del Derecho de Autor (LFDA) de los Estados Unidos Mexicanos (México).

El uso de imágenes, fragmentos de videos, y demás material que sea objeto de protección de los derechos de autor, será exclusivamente para fines educativos e informativos y deberá citar la fuente donde la obtuvo mencionando el autor o autores. Cualquier uso distinto como el lucro, reproducción, edición o modificación, será perseguido y sancionado por el respectivo titular de los Derechos de Autor.

INDICE

INTRODUCCION....................

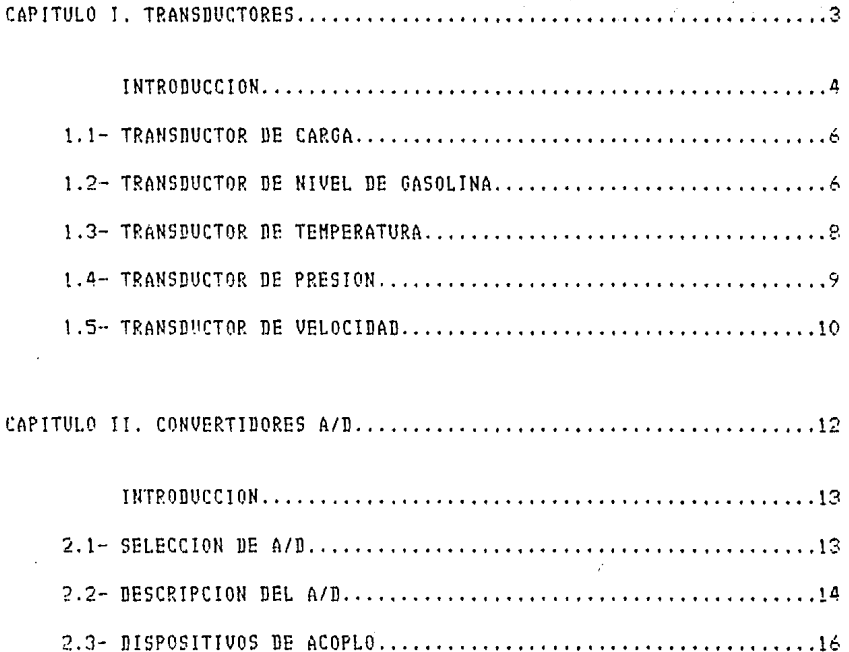

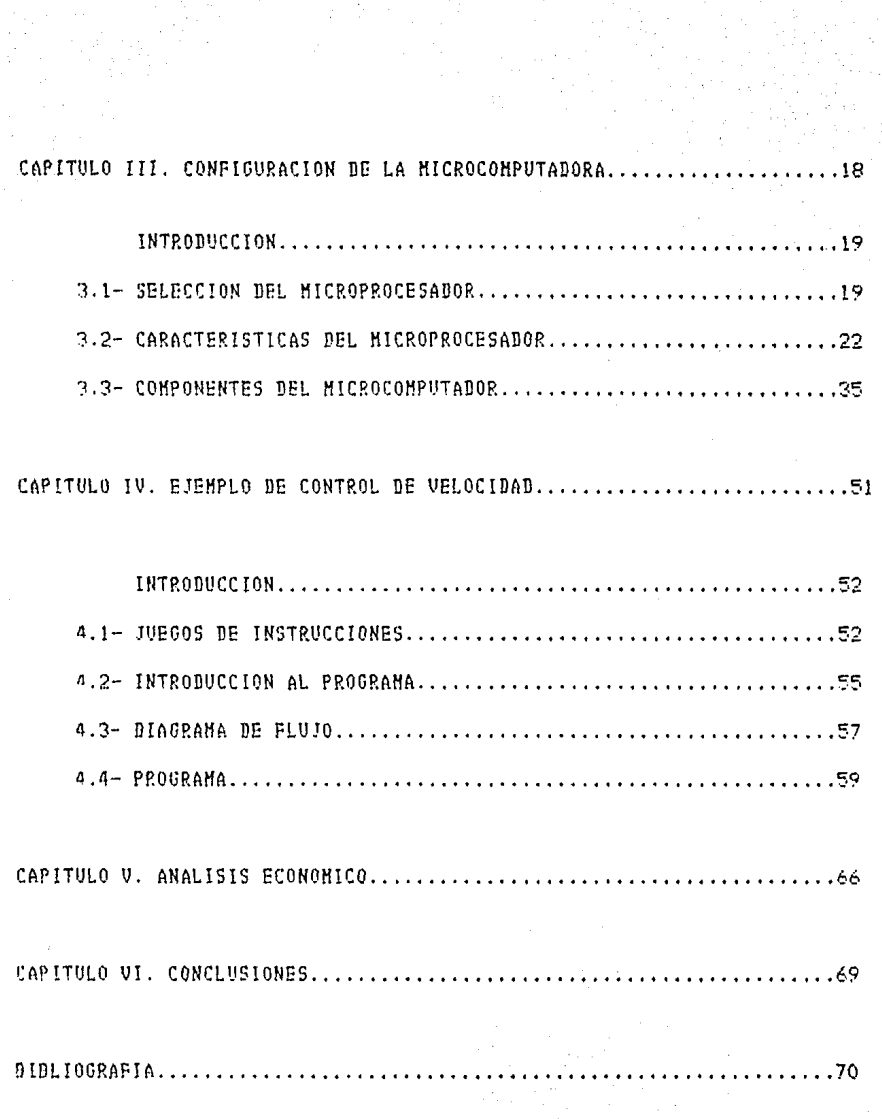

INDICE

#### **I NTH.OTlU e e: :J o·N**

**En** ésta tesis se presenta un estudio completo y actualizado de los Principios y técnicas utilizadas en el campo de la medición digital utilizando un microprocesador y sus periféricos, para efectuar un control sobre las variables involucradas.

Las mediciones a estudiar en éste proyecto, serán sobre el campo del automóvil, por lo que se estudiarán las diferentes posibilidades Para seleccionar la más adecuada en lo que respecta al control.

Otros puntos de estudio serán los transductores, convertidores Análogo / Digital y dispositivos electrónicos necesarios para los acoplamientos de un bloque con otrc.

La finalidad de llevar a cabo éste proyecto es la de disminuir el Indice de accidentes debido a fallas mecánicas ocasionadas por la falta de un mantenimiento preventivo y los producidos por exceso de velocidad; dado que los dispositivos utilizados ayudarán al conductor a conocer el estado de su automóvil en cualquier momento.

Las diferentes alternativas a efectuar el control de las funciones del automóvil se verán a continuación:

a) Utilizando amplificadores operacionales:

Esta opción utiliza a los amplificadores operacionales como comparadores, por lo que el control se hará de manera analógica, por lo que a diferencia de las alternativas siguien tes, no se tendría que digitalizar la senal del transductor para efectuar dicho control, debido a que el transductor nos entrega la sena! analógica que se requiere para utilizar los amplificadores operacionales.

Las desventalas que presenta son las siguientes:

El diseño se hace para una condición especial y si posteriormente se desea modificar, se tiene que redisenar el control, lo que implica posiblemente otros elementos y por consecuencia se necesitarla cambiar los impresos, Jo que resultaría impráctico.

#### INTRODUCCION Pág. 2

Se requiere disenar en forma individual el control de cada una de las variables, por lo que se tendrá tantos disenos como variables involucradas; lo cual se debe a lo expuesto anteriormente, es decir, si se desea modificar una condición, se modifica sólo el diseno de una variable y no el sistema completo.

El diseno puede llegar a ser muy complejo y de gran lama\_ no, lo que representarla un problema, dado que es aplicadc al automóvil.

bl Por medio de circuitos digitales:

Es decir, utilizando compuertas lógicas, flip - flops, contadores, sumadores, decodificadores, etc., para desarrollar las mediciones y efectuar el control sobre determinada función.

Esta alternativa presenta las mismas desventajas que si se utilizaran amplificadores operacionales, debido a que si se desea cambiar o modificar las condiciones de control se tendrá que rediseñar el control. Por esta razón se elaboraría por separado cada función, para no modificar el sistema completa mente si sólo se modifica algún parámetro de una sola función, así mismo se tiene la desventaja del tamaño.

Además, ésta alternativa requiere de un convertidor Análogo/Digital.

el Por medio de un microcomputador:

Esta opciór tiene la desventaja de necesitar periféricos, es decir, sistemas de memoria, e interfaces para la comunica ción del microprocesador con el exterior, requiere de converli dores Análogo/Digital, pero tiene la gran ventaja de utilizar un solo diseno para ladas las funciones incluso se podrlan expander a más funciones en caso necesario, sólo modificando el rrograma del microcomputador.

**Basado en lo escrito anter·iormente, considero que la alternativa**  que más se alusta a lo requerido por el proyecto es la del microcompula\_ **dor, es decir la alternativa** hc <sup>11</sup> , **dado Pot· la versatilidad del mismo,**  para aplicarse a varias funciones casi simultáneamente.

El campo de control sólo se enfocará al estudio de la velocidad, ya que para las otras funciones se aplica un criterio muy similar y con las mismas bases. Y con respecto a la digitalización, se hará de la veloci\_ dad, temperatura, presión, nivel de gasolina y carga del alternador.

## CAPITULO I

#### **TRANSDUCTORES**

INTRODUCCION.

1.1- TRANSDUCTOR DE CARGA.

1.2- TRANSDUCTOR DE NIVEL DE GASOLINA.

1.3- TRANSDUCTOR DE PRESION.

1.4- TRANSDUCTOR DE TEMPERATURA.

1.5- TRANSDUCTOR DE VELOCIDAD.

Pág. 3

#### **INTROlJUCCION.**

En éste capitulo se estudiarán algunas partes fundamentales del automóvil, para poder seleccionar **el** transductor que más se adecúe a las necesidades del proyecto.

Se estudiarán los diferentes tipos de transductores para elegir el más conveniente.

Un transductor, es un dispositivo que convierte energía de una forma a otra.

El transductor, es idealmente sensible sólo a efectos de una canti dad física en particular. Así mismo, este convierte la porción de energía de la función que se mide a una forma que pueda ser utilizada por algún procesador de sena!.

El transductor, tiene definido un rango de operación en el cual trabala linealmente, al cual se le denomina: "RANGO D!NAK!CO'; otro parámetro, es el de la relación de la salida con respecto a la entrada, al cual se llama: "COEFICIENTE DE CALIBRACION DEL TRANSDUCTOR", para un transductor lineal, es la pendiente de la característica de transferencia.

Un transductor ideal, tiene una respuesta a la frecuencia plana (la ganancia, es constante en relación a Ja frecuencia), es decir, no existe distorsión de amplitud de d!ferentes componentes de frecuencia de 1intrada. El ancho de banda del transductor, es el rango de frecuencias en el cual la función de transferencia tiene una caracterlstica Plana, hasta donde el valor cae 6 decrece a -3dE.

A pesar, de que Idealmente, un transductor tiene una característica lineal; muy frecuentemente, ésta en un transductor real es 'no lineal', por lo que se requiere linealizar la salida, esto se realiza por medio de algún proceso, dependiendo de Ja curva de transferencia.

A continuación se muestra una gráfica con la característica de transferencia de un transductor:

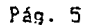

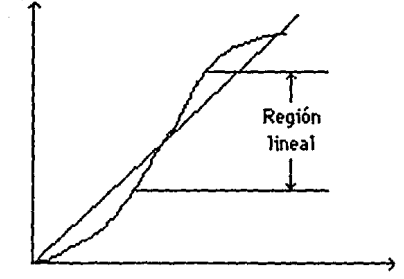

Curva característica de un transductor.

#### Figura #  $1.1$

En el automóvil existen varios parámetros que se pueden medir y controlar, en el presente estudio se trabaja sobre los siguientes:

> $1 -$ Carga  $2 - 6$ asolina  $3 -$  Presión 4. - Temperatura  $5 -$  Velocidad

Con la gran diversidad de tipos y modelos de automóviles existentes en el mercado la medición de los parámetros puede llegar a ser muy variable. Sin embargo, todos presentan caractéristicas similares en lo que respecta al funcionamiento, sólo que varían en los rangos de medición, lo cual se captará por medio del transductor que se seleccione para ésta señal.

En este caso en particular, el estudio se realiza sobre un automóvil Ford Mustang modelo 1980, que tiene un motor 302 de ocho cilindros.

A continuación se describe la ubicación de los transductores con los que cuenta y sobre la respuesta que presenta en los parámetros a estudiar.

El estudio matemático, para determinar los valores de resistencia y los dispositivos a utilizar con los transductores, se hará en la sección 3 del Capitulo III.

#### 1.1- TRANSDUCTOR DE CARGA.

Para la medición de carga del automóvil, se utilizará un divisor de voltaje, con la finalidad de adecuar la señal de voltaje al rango de entrada del A/D.

En el divisor de voltaje se utilizan resistencias de valor grande Para no consumir mucha Potencia, y dado que el A/D no requiere una sena! grande de corriente; el divisor se hace con un potenciómetro para alustar exactamente Ja sena! al A/D. En la siguiente figura se muestra el transductor a emplearse:

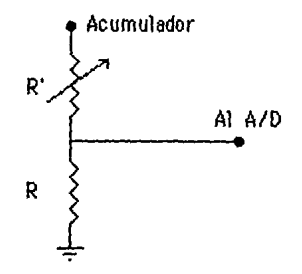

Transductor de carga.

#### Figura  $#1,2$

El funcionamiento de éste transductor es el siguiente:

Cuando el alternador ésta operando envia un voltaJe al acumulador con un valor mayor al de 12.0 Volts. del acumulador para que aste se pueda cargar, debido a esta diferencia de voltaje circula una corriente del alternador al acumulador, y por medio del divisor de voltaje se está ~enscndo este aumento de voltaje y envía la senal al A/D donde éste ld registra.

En el caso contrario cuando por alguna razón cualquiera se está descargando el acumulador, el voltaje disminuye por debaJo de 12.0 Volts, el divisor de voltaje lo registra y lo envía al A/D.

El alternador del Ford Hustang tiene una generación de 55 Amperes máxima *y* el acumulador es de 12.0 Volts, con 6 placas por celda.

<sup>1</sup>*.?-* TRANSDUCTOR DE NIVEL DE GASOLINA.

Para la medición del nivel *de* gasolina se tiene como trasductor una resistencia variable, controlada por medio de un flotador, as{ que jependiendo del nivel de liquido, (en este caso gasolina> es la resis tencia que presenta a la salida, para poder tomar la señal se hace un divisor de voltaje, donde el transductor al variar su resistencia nos dará por resultado un voltaJe que variará en proporción *a* la misma:

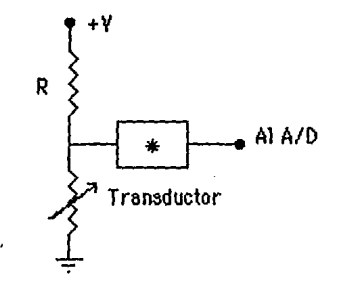

Transductor de nivel de gasolina.

#### Figura # 1.3

En la figura # 1.3 se muestra la configuración para sensar el nivel **de gasolina, y** e~quemati:a **por** ~edio **de u1' bloque un** cir~uito **necesario**  para acoplar al A/B, de tal manera de que lo que registre el A/B sea proporcional al nivel de gasolina.

Esto es para tener una referencia común a todas las señales que se van a medir, y como en el caso del transductor de nivel, la relación de nivel en relación a la respuesta en el valor de la resistencia es inversamente proporcional; es decir. al aumentar el nivel disminuye la resistencia y viceversa se-hace necesario un arreglo, el cual se mancionó con anterioridad.

Otro problema que se presenta para digitalizar esta señal es que como se trata de un líquido, y este se sensa por medio de un flotador, y al estar en movimiento el vehiculo, el nivel del fluido varia, por lo que serla Inestable este sistema, ya que por ser un sistema digital, la lectura de los display, estaría variando continuamente, lo que no nos sería de Gtilidad, debido a que las lecturas no se podrán registrar, Para solucionar éste problema se utiliza un circuito detector de pico, basado en un amplificador operacional para que de esta manera las varia ciones registradas en el A/D sean más lentas, y por lo tanto el sistema ~ea más establ~.

La curva de respuesta de este transductor se muestra a continuación en la siguiente aréfica:

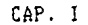

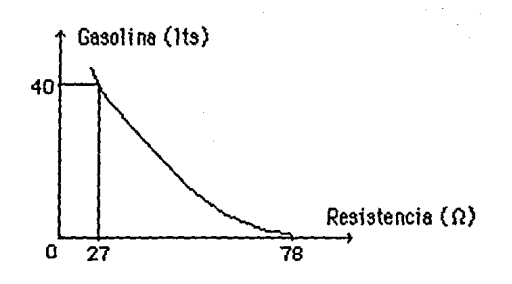

Curva característica del transductor de nivel de gasolina.

Figura # 1.4

#### 1.3- TRANSDUCTOR DE TEMPERATURA.

El transductor se encuentra ubicado en la parte superior al centro del motor en el monoblock.

El transductor es un termistor, el cual debido a sus característi\_ cas es muy aproximado a un lineal en el rango que se utiliza por lo que no requiere linealizar la señal antes de la entrada al A/D.

La característica de salida, o mejor dicho. la curva de transferen cia es inversamente proporcional a la temperatura, es decir, al aumentar la temperatura disminuye la resistencia.

A continuación, se muestra la configuración para sensar el nivel de temperatura, así mismo se incluye un bloque para el acoplamiento con el A/D, con la finalidad de hacer que la señal de entrada al A/D sea pro\_ porcional a la temperatura que se está midiendo. Es decir, que el volta le sea directamente proporcional a la temperatura:

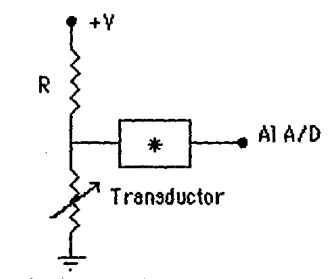

Transductor de temperatura.

#### Figura # 1.5

Tal proceso, se logra con un arregio de operacionales, el primer paso, es un inversor de ganancia igual a uno; el segundo consiste, en un

sumador en el cual se suma un voltaJe filo con la salida del inversor, esto es, con la finalidad de que la salida sea la diferencia del voltaje da referencia menos la sena! del transductor, de esta manera, al incre mentar la temperatura, disminuye el voltaje del transductor y en consecuencia la salida del sumador es mayor. En éste paso, se realizan cálculos para que se afecten adecuadamente, el voltaje de referencia y e! de la señal; la tercera y última etapa consiste, en otro inversor con ~anancia *Av,* d1bido a que a la salida de! sumador se tiene un voltaJe  $negative$  y el A/D, requiere que éste sea positivo.

La gráfica siguiente, es la curva de respuesta de dicho transductor

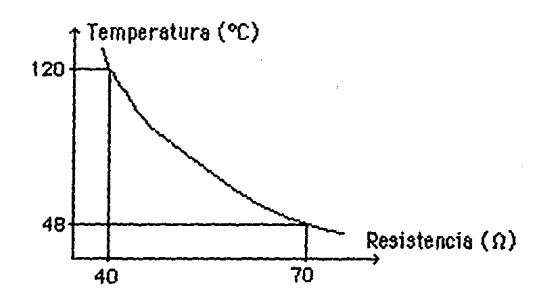

Curva caracterlstica del transductor de temperatura.

Figura  $# 1.6$ 

1.4- TRANSDUCTOR DE PRESION.

El transductor de presión, se encuentra ubicado en la parte delan tara del motor, en el lado derecho y en la parte inferior del mismo.

E~te **consist.e, d,:: 1Jn.J;** resist~ncie: **vaííablef el cual, al aumentar la**  presión interna del aceite, incermenta la resistencia del transductor.

La curva de salida es muy aproximada a una recta, por lo que sólo *5e* requiere un divisor de tensión para adecuar 11 voltaJe al valor deseado para la entrada al A/D:

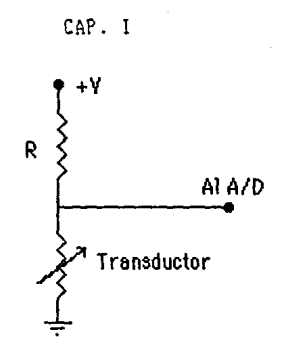

Pág. 10

Transductor de presión.

Figura #  $1.7$ 

La figura anterior, es una ilustración de la configuración del transductor antes mencionado.

La respuesta de dicho transductor, como ya se mencionó antes, es similar a una recta, y está dada por:

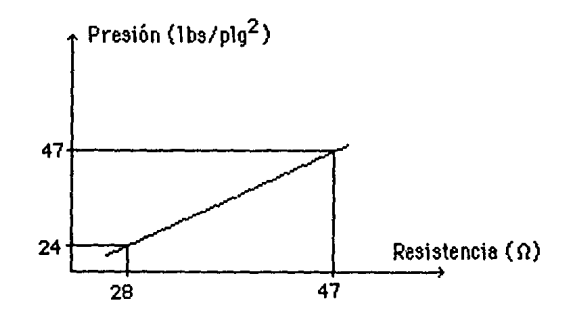

Curva característica del transductor de presión.

Figura # 1.8

1.5- TRANSDUCTOR DE VELOCIDAD.

La señal de velocidad se obtendrá de la salida de la transmisión, utilizando el cable que éste trae, para medir la velocidad análogamente.

Este cable va acoplado físicamente a la salida de la transmisión que pasa la rotación a la flecha, la cual transmite este movimiento al diferencial, el cual a su vez lo transmite a las ruedas traseras, por lo que las revoluciones del cable son proporcionales a la velocidad del automóvil, ya que ésta depende de la velocidad de giro de las ruedas traseras en proporción al radio de las ruedas.

Para poder obtener ésta señal para el microcomputador, se le aco

plará al cable un disco con unas perforaciones y por medio de un opto acoplador *y* un contador, se obtendrán las revoluciones del cable multiplicadas por un factor, el cual es el número de ranuras del disco y da esta manera se podrá muestrear la velocidad del automóvil.

El diámetro de las ruedas del automóvil Ford Hustang modelo 80 es de aproximadamente 60 cm., por lo que el perímetro total de la rueda es de 188.5 cm. (P = 3.1416  $*$  l).

Por lo consiguiente, para recorrer un kilómetro es necesario que la rueda de un total de 530.5 vueltas. La relación de vueltas del cable acoplado a la salida da la transmisión y la rueda es de aproximadamente 7 a 1, es decir, que cuando la rueda da una vuelta completa el cable da ~iete **revoluciones.** 

El número de revoluciones por segundo del disco cuando el automó vil viala a una velocidad de 1 Km/hr. es aproximadamente de l. 032 RPS.

## CAPITULO II

## CONVERTIDORES A/D.

lNTRODUCCI ON .

2.1- SELECC!ON DE A/D.

2.2- DESCR!PC!ON DEL A/D.

2.3- DISPOSITIVOS DE ACOPLO.

#### **INTRODUCCION.**

El obletivo *de* éste capitulo es el de seleccionar el A/D que meJcr se adapte al transductor que se utilizará, y que se pueda adaptar al microprocesador.

También se estudiarán los dispositivos que sean necesarios, para poder realizar el acoplo del A/D al sistema, es decir, ensamblar el A/D al microprocesador *y* a los transductores.

#### 2-1- SELECCION DE A/D.

Los transductores tienen como salida una sena! analógica, por éste motivo, es necesario convertir la señal analógica a digital, pues, el uso del microprocesador así lo requiere, ya que éste utiliza señales digitales, para el manejo de información.

Para la conversión A/D. se tienen bastantes tipos, dentro de !os **lineales tenem0s:** 

AD 7520, AD 7521, DAC 0800, DAC 0808, DAC 1020, DAC 1200. DAC 1202. DAC 1220, DAC 1280, DAC 1285, DAC 1287, LM 1508, LM 1408.

Todos estos circuitos, toman una señal analógica y la convierten a un código, debido a ésta condición, para digitalizar las cinco señales analógicas, se requieren cinco convertidores, además, se ocuparía un circuito que convirtíera de las salidas de los A/D a ocho salidas para los requisitos que tiene el microcomputador y se requiere aparte, sincron!zar que el AID, mande 12 sena! para el instante que éste lo **n:2quíera.** 

Se tiene dentro de la tecnología, CMOS en convertidores A/D, los slguientss:

ADC 0808 y ADC 0816.

EL ANC OBOB.

Tiene ocho entradas analógicas, y es compatible con un microproce\_ sador da ocho bits, por lo que cumple las necesidades del proyecto y no se requiere de circuitería de acoplo ni de sincronización.

BL ARC OB16.

Al igual qua el ADC 0808, as compatible con un microprocesador de ocho bits y no requiere de un acoplo, sólo se diferencia en que en lugar de ocho entradas analógicas, éste tiene 16.

De la comparación de los A/D existentes, se observa que el ADC 0808 es el más útil en ésta aplicación, pues, con éste se utiliza un sólo circuito para la conversión A/D y no se hacen necesarios elementos adicionales para adaptar al mismo al microprocesador, así como otros circuitos para la sincronización debido a que éste A/D, tiene integrado un multiplexor, para seleccionar la señal que se desee, por medio de la salida de microprocesador.

El ADC 0816, también puede desempenar esta función, pero la razón por la que se seleccionó el ADC 0808 fue debido a que éste tiene ocho entradas analógica y el anterior tiene 16, y para esta aplicación solo se requieren cinco.

#### 2.2- DESCRIPCION DEL A/D.

El ADC 0808, es un dispositivo CM0S monolítico, con ocho entradas análogicas multiplexadas y la conversión a digital es de ocho bits. Lo nue es compatible con un microprocesador. Este convertidor A/B de ocho bits, utiliza la aproximación sucesiva como técnica de conversión. Así mismo, éste elemento presenta una alta impedancia para la estabilización del comparador, un divisor de tensión con un interruptor análogo en árbol (ramificado), y un registro de aproximación sucesiva.

La multiplexión, a los ocho canales puede realizarse con acceso directo para cualquiera de las ocho señales analógicas.

Este dispositivo, elimina la necesidad de un ajuste externo a cero y a plena escala. Tiene una fácil interfase para el microprocesador proporcionada por el flip-flop (candado), adenás presenta un decodifica dor multiplexor para direccionar las entradas, así como también las salidas de tres estados.

El diseño del ABC 0909, ha sido optimizado por la incorporación, de los aspectos más deseables de varias técnicas de conversión análoga-di nital. Este dispositivo, ofrece una alta velocidad, mínima dependencia de la temperatura, un consumo mínimo de potencia y una alta exactitud. Estas características, hacen a éste dispositivo (ideal para las aplica\_ ciones de procesos y control de máquinas para aplicaciones automotrices.

Las características de dicho convertidor se dan a continuación:

-- 8-bits de resolución. - Tiempo de conversión: 100 microsegundos. -- Voltaje de alimentación: 5 Volts. - Voltaje de salida a nivel TTL. -- Voltaje analógico de entrada: de 0 a +5 Volts. - No pierde códigos. - Multiplexión de 8 entradas con control lógico. -- Fácil interface con microprocesadores. -- No requiere ajuste a cero o a plena escala. - Consumo de potencia baja: 15 mW. -- Error máximo: 1/2 a 1 LSB.

-- Salidas de tres estados.

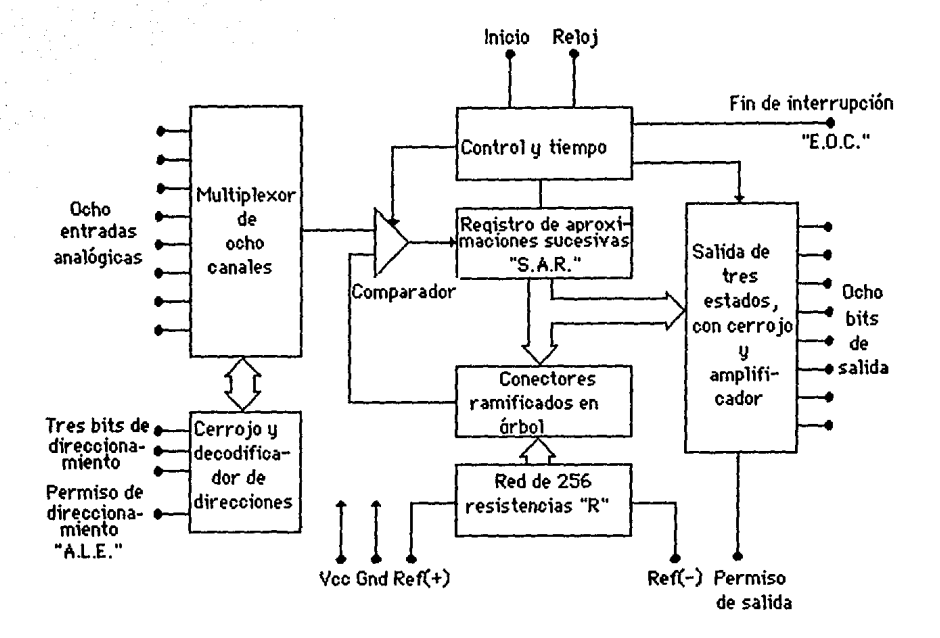

Diagrama a bloques del A/D.

#### Figura # 2.1

En este diagrama a bloques se puede observar que este convertidor requiere de un pulso de inicio (start) y al terminar la conversión manda otro pulso (EOC), también tiene una señal para inhibir la entrada de di **r11ccionami.:nto {ALEJ, es decir, cuando esta serial 9S baja no permi+.e i:l c¿mbio de direccionamiento y otra senal similar actúa sobre la salida,**  11 momento que se termina la conversión espera un pulso pa~a mandar los datos a la salida de ocho bits.

La relación entre la entrada y salida de éste convertidor esta dada **por la siguiente expresión malEmAtica:** 

$$
V \text{in } I \quad (Vfs - Vz) = D_X \quad / \quad (Bm\< - Bm\< n) \tag{2.1}
$$

Ponde:

Vin Vfs Vz Dx = Dato al Punto a rnedir. Dmáx Dato limite máximo,  $Dm(n) = Dato$  limite minimo. = Voltaje de entrada al ADO808. = Voltaje a plena escala. VoltaJe de referencia.

Como se mencionó anteriormente este dispositivo contlena un multiplexor de ocho canales, el cual tiene la siguiente tabla de verdad:

TABLA No. 2.1

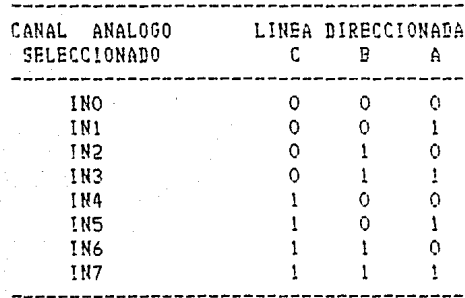

Tabla de multiplexión.

La distribución de patitas de este dispositivo se muestra a continuación:

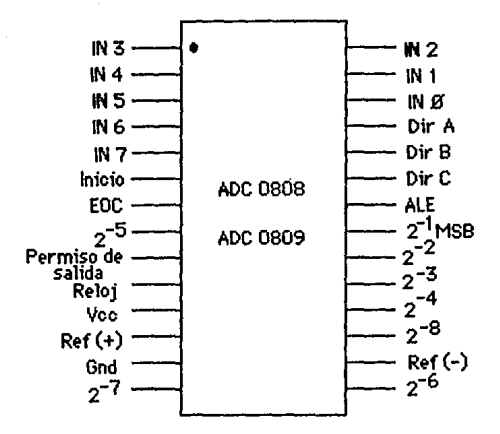

Distribución de patitas del A/D.

#### Figura # 2.2

#### 2.3- DISPOSITIVOS DE ACOPLO.

Como se mencionó en la sección "2.1" éste A/D, no requiere de aco plamientos con el microprocesador, ya que tiene ocho bits de salida y los estados lógicos son compatibles con el mismo; ahora estudiando a los transductores con la señal de entrada del convertidor, se observa que se requiere un arreglo de operacionales para poder adecuar la señal del transductor, y como todas las entradas requieren una sola referencia a tierra se hace otro arreglo especial en los transductores de nivel de gasolina y de temperatura, debido que las respuesta de ambos transducto\_

res es una curva inversa, les decir, la resistencia varía inversamente proporcional al aumento de la señal medida, como se puede observar en las secciones correspondientes a estos transductores en el Capítulo !.

## CAPITULO III

## CONFIGURACION DE LA

### MICROCOMPUTADORA

#### INTRODUCCION.

3.1- SELECCION DEL MICROPROCESADOR.

3.2- CARACTERISTICAS DEL MICROPROCESADOR.

3.3- COMPONENTES DEL MICROCOMPUTADOR.

#### INTROBBCCION.

La finalidad de éste capítulo, es la de dar a conocer al lector los elementos que conforman el sistema de la microcomputadora, así como también las características principales de la misma.

Se estudiarán los microprocesadores a utilizar, así como los periféricos y memorias, y se seleccionará el que satisfaga a los requerimientos del sistema.

3.1- SELECCION DEL MICROPROCHSADOR.

Existe una gran diversidad de tipos de microprocesadores, por lo que se seleccionará el que más se adecúa a los requerimientos del sistema y que implique una menor complejidad.

A continuación se presentan varios tipos de microprocesadores, cada uno con sus respectivas características de funcionamiento:

 $780.$ 

- Alimentación única de +5 Volts. - Una sóla fase de reloi a nivel TTL. -- Bus de datos de 8 bits. im Bus de direcciones de 16 bits. -- Bus de control de 13 bits.

Este microprocesador requiere de un PIA (8212), el cual tiene dos puertos de ocho bits con cuatro modos de funcionamiento, los cuales son:

- Salida de byte.
- Entrada de byte.
- -- Byte bidireccional (disponible sólo en el puerto A).
- Control de bit.

Además, todas las entradas y salidas son completamente compatibles a nivel TTL.

En adición requiere de un arreglo de memorias (ROH y RAH) para el almacenamiento del programa y los datos a procesar.

Contiene dos pares independientes de acumuladores y registros de indice, dos registros especiales el PC y el SP (contador de programa y puntero de fila respectivamente), un registro de generación de memoria y por último la ALU (unidad aritmética-lógica) de ocho bits en paralelo.

#### 8080.

Gl 8080, presenta a su vez, las siguientes características;

- Bus de datos de 8 bits.
- Bus de direcciones de 16 bits.
- Bus de control de 12 bits.
- La ALU, consta de:
	- La ALU propia de ocho bits en paralelo.
	- Acumulador principal de ocho bits.
	- Acumulador temporal de ocho bits.
	- Renistro temporal de ocho bits.
	- Cinco registros de un bit <Registro de estado),
- Re9!stros especiales ?C y SP.
	- Cuatro regis!ros de 16 bits, divididos en dos porciones de <sup>8</sup> bits cada uno.
	- $-$  Tres alimentaciones diferentes (12, 5  $y -5$  Volts.).
	- $\sim$  Dos señales de relo*i*.
	- A! iqual que el ZBO requiere de un P!A, y de un arreglo de memo\_ rias RQH *y* RAt!.

8085.

El microprocesador 8085 tiene un sistema completo mlnimo *a* base de sólo tres componentes. sus características principales son:

- Generador de senales de reloj Integrado.
- Centro! del sistema Integrado.
- Una sola alimentación de 5 Volts.
- ·-- En lo demis. éste es sin'! 111· al micrc•Procesadoi· 8080, el cua! ya se explicó anteriormente.

 $ROAB.$ 

La familia del microprocesador 8048. denominada MCS-48, ha sido **posible gracias \_ los 0ltimos avances en tecrolosia NXOS.** qu~ **ha**  permitido fabricar en un circuito integrado un auténtico microordenador, ~u~ contier~ **todas las funciones** r~queridas **en un sistema de** proces~ **dis i tal,** 

Las características principales de éste microordenador de cuarenta **patitas. son las siguientes:** 

- -- CPU de 8 bits.
- **Hemoi·ia de** Pr0grarn~ **RQN de** !~ x **8 bits.**
- He~oria **de datos** RA~ **de** ~4 **x 8 bits.**
- $-$  Capacidad de puertos E/S de 27 líneas.
- c~~tador/ternpori:ador· d~ **2 bits.**
- $\therefore$  Dos bancos de registros de trabaJo.
- Frec~en~ia d~ 1·~10J **contr·clada por cr·istal, por inductancia o**  bien generada exteriormente.
- **Posibilidad** d~ **avance de** porgra~1a **"Paso paso".**
- Ocho niveles de subrutinas.

Un tiempo de ciclo de 2,5 microsegundos y un repertorio de noventa instrucciones com uno o dos ciclos de tiempo cada una, hace que el 8048,

#### CAP. I!! Páq. 21

de nastilla única tenga las mismas características que la maroria de los microcomputadores con tecnología NHOS de varias pastillas, actualmente, disponibles en el mercado, !o que hace que el 8048 sea un verdadero microordenador de 'balo costo•. La necesidad de una un1ca fuente de alimentaciónde +5 volts para todos los componentes de la familia asegura que el "baio costo" también sea aplicable a la fuente de alimentación rl~I 1ist1m1.

Los integrantes de ésta familia de microordenadores, son los siguientes:

- 8048 Microordenador con ROM interna.
- 8748 Microordenador con EPROM interna.
- 8035 Microordenador sin memoria interna.
- 8021 Microordenador de baJo costo.

#### 6000.

Este microprocesador, presenta las siguientes caraclerlsticas:

- Bus de datos de 8 bits.
- Bus de direcciones de 16 bits.
- Bus de control de 12 bits.
- Dos senales de relol.
- Una fuente de alimentación de +5 volts.
- Do~ acumvlador~s.
- m Un registro de indice.
- D~s 1·€sis~ros **especiales CSP y CPl.**
- $~\sim$  Requiere de un arreglo de memoria y PIA para contol de entradas **salidas**

#### 6502.

Sus caracteristicas principales, son:

- Manufacturado con tecnología MOS.
- e~s **de** dire~ciones d~ **!6 bits.**
- Bu§ de dalas de 8 bits.
- Bus de control de Q bits.
- **Una alimentación de 5 volts.**
- Un acumulador.
- ··· Tres registros especiales: SP, CP y P (procesador de estado).<br>·· Dos interruptores (IRO y NHI).<br>·· Un reset.
- 
- 
- Do~ **fases** d~ r~loJ.
- R~quier~ **de un** arr~glo **de memoria y un P!A para** comunica~ión **con el** ~xterior.

#### HC6805

**Esta es una familia de** microcomputador~s **en la cual sus componentes**  tienen integrado en una pastilla las memorias y periféricos; *asta fa*mi lia se divide básicamente en dos en relación a la tegnoloia utilizada en su fabricación, un grupo tiene legnología HMOS y el otro CMOS.

Pág. 22

La familia tiene las siguientes características en común:

- Procesador de ocho bits.
- Control optimizado del MC6900.
- Tres registros especiales y dos generales.
- Diez modos de direccionamiento.

El grupo de tegnología HMOS tiene las siguientes características en  $comm:$ 

- Cincuenta y nueve tipos de instrucciones básicas.
- -- Un total de 207 instrucciones.
- Un tiempo promedio por instrucción de 4.9 a 5.4 microsegundos  $(1 - MHz.1)$
- Trace niveles de subrutinas.
- Corrimiento del registro E/S con instrucciones de manipulación de bits.

A éste subgrupo pertenecen ocho microcomputadores de los cuales cinco tienen memoria ROM, por lo cual no se utilizarán para el diseño, puesto que no se podría programar o borrar el programa como en una EPROM, estos microcomputadores son los siguientes: MC6805P2, MC6805P4, BC6805U2, BC6805R2 y MC6805T2. Los otros tres contienen memoria EPROM y se diferencian casi exclusivamente en la capacidad de memoria y puertos de E/S. Los microcomputadores que tienen estas características son: MC68705P3. MC68705U3 y MC68705R3.

De los microcomputadores que pertenecen a la familia CMOS, ninguno contiene memoria EPROM, por lo que no son elegibles para el disaño.

Para seleccionar el microprocesador o microcomputador que se utilizará nos basamos en las características que exige el diseño, y por consiguiente el que cumple más de las características necesarias es el MC68705U3 el cual se estudia en la siguiente sección.

#### 3.2- CARACTERISTICAS DEL MICROPROCESADOR.

. En resumen, con respecto a la sección anterior, se seleccionó el microprocesador MC6870503, el cual presenta la siguiente distribución de patitas como se muestra en la figura # 3.1;

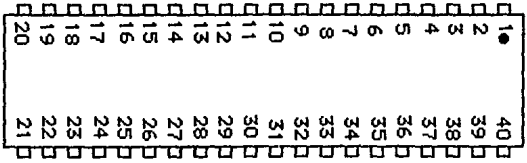

 $D$ onde:

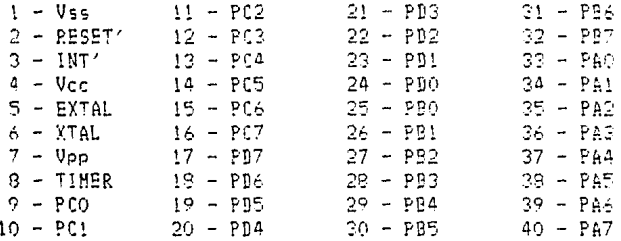

Distribución de patitas del microcomputador.

Figura #  $3.1$ 

En la figura # 3.2 se presenta un diagrama a bloques de la confígu\_ ración interna del microcomputador seleccionado. Y en la figura # 3.3 sa muestra un bloque con la configuración de memorias de éste microcomputa\_ dor :

Pág. 23

CAP. 111 Pág. 24

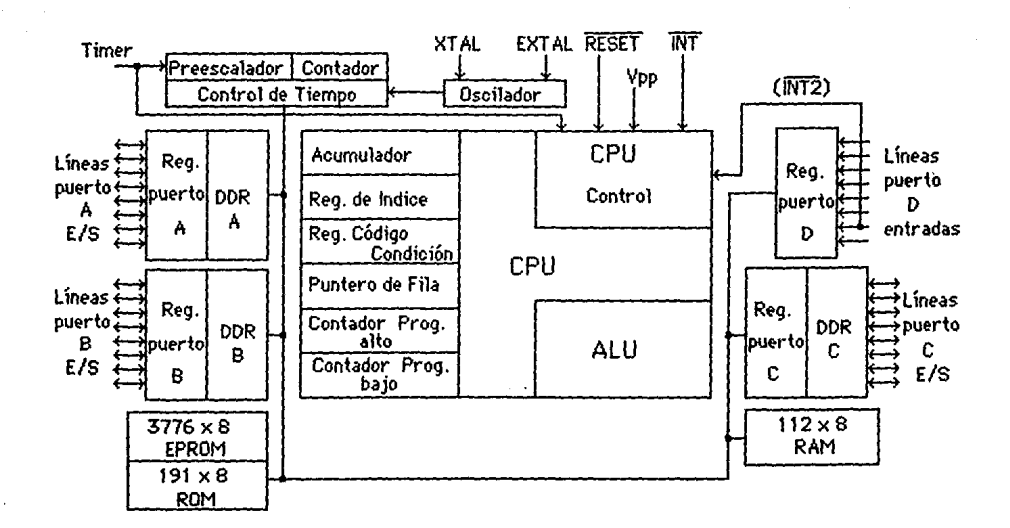

Diagrama a bloques de la configuración interna del microcomputador.

Figura # 3.2

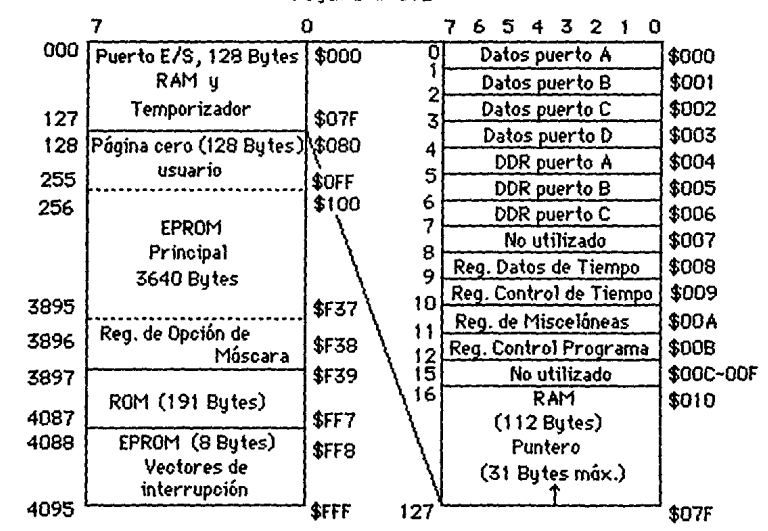

Mapa de memorias del microcomputador.

Las características principales del microcomputador se detallan a continuación:

- $R$  hite.
- 24 lineas bidireccionales de E/S compatibles con TTL y CHOS.
- 8 entradas digitales.
- -- Voltaje de alimentación 5 volts.
- Voltaje programación: mínimo 20, normal 21 y máximo 22 volts.
- -- Capacidad de memoria:
	- $-3776 \times S$  EPROM.
		- $-191 \times 8$  bootstrap  $(R0M)$ .
		- $-112 \times 8$  RAM.
- CPU implementada independientemente del E/S de la configuración de memoria.
- $-5$  registros:
	- Acumulador "A", 8 bits, utilizado para almacenar datos o resultados.
	- Registro de indice "X", utilizado para el direccionamien to de memoria indexado, puede ser sumado a un valor de una instrucción y obtener direccionamientos efectivos o puede ser utilizado como un área de memoria.
	- Contador de programa "PC", registro de 12 bits, contiene la dirección de la siguiente instrucción a ejecutar.
	- Puntero de fila (Stack pointer) "SP", doce bits, contiene la dirección de la siguiente localización libre en la fila (stack).

Durante una restauración (reset) del MCU o del puntero de fila (stack pointer) "RSP", el puntero de fila (stack pointer) se posiciona en la dirección \$075.

El puntero de fila (stack pointer) es decrementado a medida que se introduce un dato e incrementado cuando se le extrae un dato, los siete bits más significativos del puntero de fila (stack pointer) están permanentemente en 0000011. Las subrutinas e interrupciones deber estar abajo de la localización 5061 (31 bytes máximos) los cuáles se destinan al uso del programador.

- Registro de (Código de Condición "CCR", 5 bits, de los cuáles cuatro son utilizados como indicadores del resul tado de la operación ejecutada. Estos pueden ser utiliza\_ dos individualmente, por el programador y se pueden tomar acciones específicas con el estado del resultado.
	- Medio acarreo "H", cuando el bit "H" es uno, indica que durante ADD y ADC ocurrió un acarreo entre los bits  $3 \times 4$
	- Interrupción "I", cuando está en uno el temporizador y el (INT)' "interrupción externa" están desactiva\_

dos. Si una interrupción ocurre mientras está en uno, es asegurado y procesado tan pronto como el bit de interrupción sea puesto en cero.

- Negativo "N", cuando el bit "N" es uno, indica que el resultado es negativo de la última manipulación aritmética, lógica o de datos (el bit 7 del resul\_ tado es un uno lógico).
- Cero "Z", cuando el bit cero es uno, indica que el resultado de la última manipulación lógica, aritmé\_ tica o de datos fue cero.
- Acarreo/Préstamo "C", cuando el bit "C" es uno, indica que hubo un acarreo/préstamo fuera de la ALU y ocurrió durante la última operación aritmética. Este bit, es afectado también durante la prueba de bits e instrucciones de branch (bifurcación), más corrimientos y rotaciones.

- Temporizador, consiste en ocho bits de contador programable, el cuál es manejado por siete bits preescalados con tabuladores seleccionables. La selección de tiempos es hecha por medio del Registro de Control de Tiempo "TCR" y/o el Registro de Opción de Máscara "MOR". El TCR, contiene además el control de interropción de bits.

La circuitería de tiempo, de la unidad microcomputadora es mostrada en la figura # 3.4. El contador de ocho bits, puede ser cargado por programa y decrementado a cero por la entrada del contador ficin (salida de selección opcional de pre-escala). Una vez que lel contador es decrementado a cero, lse pone en luno la interrupción de tiempo de requerimiento (timer interrupt request) "TIR", el cual es el bit 7 del registro de control de tiempo "TOR". La interrupción del tiempo mascarable (timer interrupt mask) "TIM", el cual es el bit 6 del registro de control de tiempo "TCR", pueda ser puesto en uno por programa e inhibir la interropoión de requerimiento (interropt request), o poesto en ceno por programa para pasar la interrupción de requerimiento (interrupt request) al procesador. Suando el bit uno del Registro de Oddigo de Condición "COR" es cero, el procesador recibe la interrupción de tiempo (timer interrupt). El CPU responde cargan do el estado actual del CPU en la fila (stack), buscando el vector de la interrupción de tiempo (timer interrupt) en las localidades \$PP8 y \$PP9, y elecutando la rutina de interrupción. El porcesador es sensible al nivel de la interrupción de tiempo de requerimiento (timer interrupt request), por lo tanto si la interrupción es enmascarable, el bit de la interrupción de tiempo de requerimiento "TIR" puede ser-puesto a-cero por-programa (Biem.: BCLR), sin generar una interrupción. El bit del "TIR", debe ser puesto a cero, por la rutina de "servicios de interrus\_ ción, para borrar el registro de la interrupción de tiempo (timer interrupt),

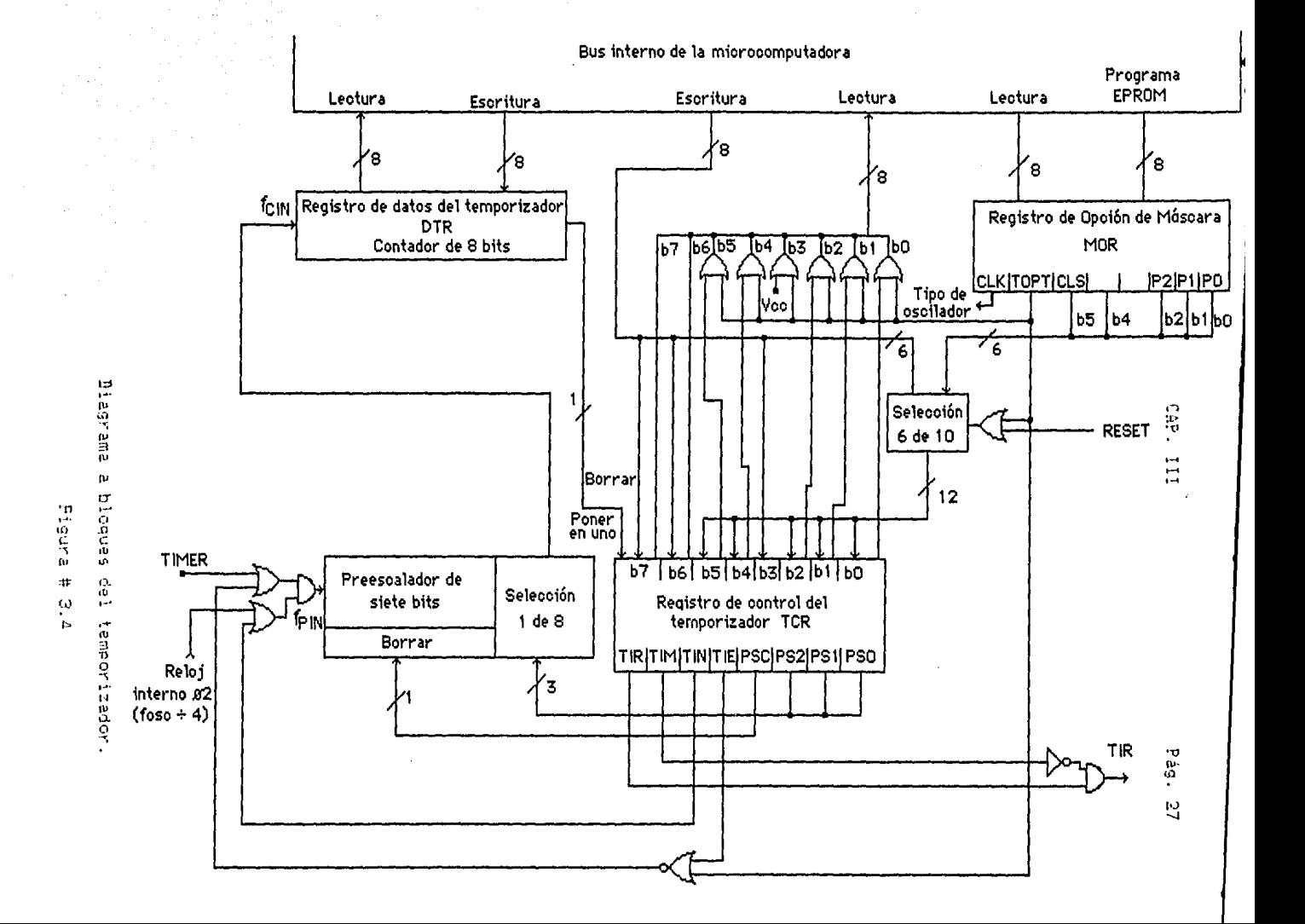

El contador continúa decrementando después de caer de \$ FF a dero. De ésta manera, el contador puede ser leido en cualquier momento por el procesador sin alterar el conteo. Esto permite al programa determinar la cantidad de tiempo desde la interrupción de tiempo "TI" sin alterar el proceso de conteo.

La entrada de reloi al temporizador puede ser una fuente externa (el decremento del contador ocurre en la transición positiva de la fuente) aplicada a la patita-de entrada del temporizador, o puede ser la señal interna (fase dos del reloi). Cuando la señal fase dos del reloj sea utilizada como la fuente. puede ser procesada por una compuerta por la señal aplicada a la patita del temporizador, permitiendo utilizar fácilmente las mediciones de ancho de pulso. (Nota: cuando el bit de Opción de Tiempo "TOPT" del Registro de Opción de Máscara "MOR", es uno y el bit de la fuente de reloi/temporizador "CLS" del Recistro de Opoión de Máscara "MOR" es cero, una entrada no procesada por la compuerta es obtenida por la cunión de la patita del temporizador a Vcc). La fuente de entrada del reloi es seleccionada via del Registro de Control de Tiempo "TCR" o del Registro, de Opción, de Máscara "MOR" como se describe más adelante.

Una alternativa de preescala puede ser aplicada a la entrada del reloj que extiende el lintervalo de tiempo a un máximo de 123 conteos antes de decrementar el contador. Esta alternativa de preescalamiento con el Registro de Control de Tiempo "TCR" o el Registro de Opción de Máscara "MOR" selecciona una de 8 opciones sobre el divisor binario de siete bits. la octava cación desvía cl preessalamiento. Para evitar errores de truncación, el prees calador es puesto a cero cuando el bit 3 del Registro de Control de Tiempo "TCR" esté lescrito con un uno lógico. El bit tres del Registro del Control de Tiempo "TUR", les siempre leído como un caro lógico, para asegurar propiamente la operación con instru\_ coiones de lectura/modificación/escritura (bit en uno o cero por ejemplo).

En una restauración (reset), el preescalador y el contador son inicializados a su primera condición; la Interrupción de Tiempo de Requerimiento "TIR" (bit 7 del "TCR") es puesto a cero y la Máscara de la Interrupción de Tiempo de Requerimiento "TIM" (bit 6 del "TCR") es puesto a uno. Del bit 0 al bit 5 del Regis\_ tro de Control de Tiempo "TCR" son inicializados por los corres pondientes bits del Registro del Opción del Máscara "MOR" en la restauración (reset). Estos son entonces seleccionables por programa después de la restauración (reset).

El diagrama a bloques del temporizador en la figura # 3.4, contiene 2 configuraciones de control del temporizador separadas:

- a) Controlado por programa vía Registro de Control de Tiempo  $nTCR$
- b) Controlada por el Registro de Opción de Máscara "MOR", simulando o imitando una versión tipo máscara ROM con el "MOR".

En el control por programa todos los bits del Registro de Control de Tiempo "TCR" son de lectura/escritura, excepto el bit 3, el cual es de escritura sólamente (siempre es leído como un lógico cero). En el control por el Registro de Opción de Máscara "NOR", los bits 7 y 6 del Registro de Control de Tiempo "TCR" son de lectura/escritura: el bit 3 es sólamente de escritura: y los otros cinco no son afectados por lectura/escritura y están con un uno lógico. Las dos configuraciones preveen el uso con la capaci dad de seleccionar libremente las opciones del temporizador. Los siguientes pérrafos, se refieren a la figura # 3.4 como las secciones del Registro de Control de Tiempo "TCR" y el Registro de Opción de Máscara "MOR".

La Opción de Tiempo "TOPT" (bit 6 en el "MOR"), es programa do en la EPROM a un cero lógico, para seleccionar el control por programa, el cual es descrito primero. Los bits del cero al cinco del Registro de Control de Tiempo "TER", dan al programa un control directo del preescalador y la selección opcional de entradas.

La entrada del preescalador del temporizador (fipin), puede ser configurada por tres diferentes modos de operación, mas un modo inhabilitado, dependiendo del valor escrito en el Registro de Control de Tiempo "TCR". los bits de control son el 4 y el 5 "TIE" y "TIN" respectivamente. (Mayor información en la sección correspondiente al Registro de Control de Tiempo).

Cuando el "TIE" y el "TIN" (bits 4 y 5), son programados con dero, la entrada del temporizador es el reloj interno (señal 2) y la patita de entrada del temporizador es inhabilitada. El modo de reloi inferno puede ser utilizado para la generación de interrua\_ ciones periódicas como una referencia para la frecuencialy medición de eventos.

Cuando el "TIE" (bit 4) es un uno lógico y el "TIN" (bit 5) es un cero lògico, el relo; interno y la entrada del temporizador son procesados por una compuerta "AND" para formar la entrada del temporizador. Este modo puede ser utilizado para medir anchura de pulsos externos. El pulso externo, es simplemente procesado con el reloi interno por la duración del pulso. La exactitud de conteo en éste modo es: +/- i conteo.

Cuando el "TIE" (bit 4) es un cero lógico y el "TIN" (bit 5) es un uno lógico, no es aplicada la entrada frin al preescala miento y el temporizador es deshabilitado.

Cuando el "TIE" y el "TIN", son un uno lógico, el temporiza\_ dor es una fuente externa (reloi). El reloi externo, puede ser usado para-contar los eventos externos como proveniendo una

 $f$ recuencia externa para la generación de interrupciones perió dicas.

Los bits O, 1 y 2 del Registro de Control de Tiempo "TCR' son controlados por programa y seleccionan la apropiada salida del preescalador. El preescalamiento, divide la frecuencia f'pin del contador entre 1, 2, 4, etc. en múltiplos binarios hasta 129, produciendo una frecuencia ficin en el contador.

El procesador no puede escribir en el preescalador o leer del mismo; sin embargo, el preescalador es puesto completamente a uno por una operación de escritura Registro de Control de Tiempo "TCR" !cuando el bit 3 de los datos de escritura, es igual a un uno lógico) lo cual permite un conteo por truncación libre.

El modo de control Registro de Opción de Háscara 'HOR" del temporizador e5 salecc!onado cuando el 'TOPT' (opción *de* tiempo! bit 6, en el Registro de Opción de Máscara 'HOR' es programado a un uno lógico. El circuito temporizador es como se describió anteriormente; sin embargo, el Registro de Control de Tiempo "TCR" es configurado diferente, como se verá a continuación.

**El nivel lógico para las funciones** de los bits. 0, 1, 2 y 5 **en el Registro de Control de Tiempo <sup>11</sup> TCR <sup>11</sup>es determinado al**  tiempo de programar la EPROM. Ellos son controlados por los C1)rrespondi~ntes **bits en el** R~g~stro **d8 Qpciór** *de* **Máscara** ~MOR" (\$P38). El valor programado en los bits 0, 1, 2 y 5 del Registro de Opción de Háscara 'HOR" cont•olan el preescaladov y el reloJ **temporizad::w. El "TlE <sup>11</sup>(bit U), es U!" 1JflC'' lógico en el rr1odo d¿**  control Registro de Opción de Máscara "MOR" (cuando es leído por **programa, estos c1ncc bit; son leidos siempre** co~·J **un** u~o **1691 col. Como er la** conf~guración d~l **progr·ama el <sup>11</sup> T!H" lbit 6) y el**  "TIR" (bit 7) del Registro de Control de Tiempo "TCR" son contro\_ lados por el contador y el programa. El bit 3 del Registro de **Control d1? iiempi:i 11 TCR <sup>11</sup> , en .::1 r:onlrt:il mcidc· F:Bgislt"o de Op·:ión d-: Máscara <sup>11</sup> MOR <sup>11</sup> , siempre** ~s **leido como un ce1·0 lógico y p1Jede ser**  escrito como un uno lógico para borrar el preescalador.

-- Restauración (Reset): El MCU puede ser restaurado (reset) de dos maneras: Al encender el sistema y por la entrada externa RESET'. Después de encender un periodo de tiempo *1* RHL es necesario antes da permitir que la entrada RESET' sea alta. Este tiempo permite la estabilización del generador de reloi interno. Conectando un capacitor a la ertrada eESET' de un microfaradio se obtiene el **ti8mpo necesario.** 

El circuito interno conectado a la patita del RESET' consis te en un Schmitt trigger el cual sensa el nivel lógico de la<br>línea del RESET'. El Schmitt trigger provee un voltaJe interno de restauración cuando sensa un lógico cero en la palita del RESET'.

- Opciones del Generador de ReloJ Interno: El generador de reloj interno esta disenado para reouerir un mlnimo de componentes externos. Un cristal, una resistencia, un cable ó un sistema de rdoJ. E! registro de opción de mascara "ttOR" es programado para saleccionar el modo de operación (con cristal o resistencia). La frecuencia del oscilador es dividida entre cuatro para producir el sistema interno de reloj,

- ~ Bootstrap ROM, consiste en un pro9rama *de* fábrica que Permite al MCU buscar datos de un dispositivo externo *y* transferirlos a la EPROM del MC68705U3. El programa de bootstrap Provee tiempos de pulsos para programar, tiempos de entrada de Vpp y verificación después de la programación.
- -- Registro de Opción de Máscara, "MOR": El "MOR" es un registro programable IEPEO!'!J de ocho bits de los cuales 6 son utilizados. Estos bits son usados para seleccionar el tipo de sistema de reloj, la opción del temporizador, la fuente de reloj del tempo rlzador/preescalador y la opción de preescala. Esta sección 1e explicará en la sección de Opciones de Máscara.
- Interrupciones: El hC68705U3 puede ser interrumpido por cuatro maneras diferentes: A través de la interrupción externa INT', de la interrupción de requerimiento de tiempo TIR, del bit 6 externo del puerto D, INT2', o por la interrupción por programa (SQI), Cuando ocurra cualquier interrupción la instrucción en proceso es terminada, el proceso suspendido, la condición presente del CPU es colocada en la f i!a, el bit ! del Registra de Código de Condi c<mark>ión es</mark> puesto en un luno lógico, la dirección de la rutina de interrupción es obtenida del vector correspondiente y la rutina de interrupción es eJecutada. La rutina de servicio de in\errup ción debe ser terminada con una instrucción de retorno de Interrupción 'RT!" permitiendo al HCU continuar e! procesamiento da! programa.

En la siguiente tabla se muestran las prioridades de inte rrupción:

T A B L A Ho. 3, !

Prioridades de interrupciór.

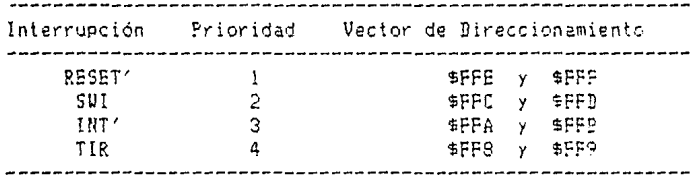

Nota: Prioridad 2 es aplicable sólo el cuando bit I del Registro de Código de Condición "CCR" es un uno lógico (al ocurrir la rutina de servicio). Cuando  $I = 0$  y todas las inte rrupciones han sido aceptadas. SUI tiene una prioridad 4 como cualquier' otra Instrucción y por consiguiente IHT' cambia a rriorldad 2 y "T!R" *a* prioridad 3.

El "TIR" y el INT2' comparten el mismo vector de direcciona\_ miento. La rutina de interrupción debe determinar el origen examinando los bits de la interrupción de requerimiento ("TCR" b7 y 'MR" b7). Ambos pueden ser puestos a cero por programa.

Las interrupciones externas INT' y INT2' están sincronizadas y son aseguradas en el borde de bajada de la senal de entrada. El INT2' tiene un bit de interrupción de requerimiento lb7l y un bit de máscara lb6J localizados en el registro de misceláneas, '!IR'. El INT2' es inhibido cuando el bit de la máscara es un uno lógico.

Si los bits del !NT2' y del "T!R' son un uno lógico, causan que el MCU procese un Interrupción cuando el bit del código de condición l es un cero lógico.

 $-$  Entradas/Salidas, todas las patitas de los puertos A, B y C son programables como entradas o salidas controlados por el corres pondiente Registro de Dirección de Datos, "DDR". La programación del puerto es hecha escribiendo en el bit correspondierte del puerto en el "DDR" como un uno lógico para salida y como un cero lógico para entrada. En una restauración lodos los Registros de Dirección de Da!os 'DDP.' son inicializados a un lógico cero. Los registros del puerto de salida no son inicializados en la restauración y deben ser inicializados por programa antes de cambiar los Registros de Dirección de Datos "DDR" de entradas a **partida entradas a el munto de contrad**as a

Todas las lineas de E/5 son compatibles con TTL en ambas formas, es decir tanto como entradas o como salidas. El puerto A es compatible con CHDS como salidas mientras que los puertos B, C y D son compatibles con CMOS como entradas. Las líneas del puerto D son sólamente entradas; por lo tanto, no tiene su correspon. diente "BDR". Cuando es programado como salida, el puerto B, es capaz de aceptar 10 mA y entregar 1 mA en cada patita.

Los correspondientes Registros de Dirección de Datos "DDR' para los puertos A, B *y* C son registros de escritura sólamente. Hna instrucción de lectura de estos registros esta indefinida. Las instrucciones BSET y BCLR no pueden se usadas para poner en uno o en cero un bit del 'DDR'.

-·- Registro de Control de Tiempo, 'TCP.': La configuración de éste registro es determinada por el nivel lógico del bit seis en el registro de opción de máscara (opción de tiampo, "TOPT"). Cuando el "TOPT' es un uno lógico el Registro de Control de Tiempo "TCR' imita al MC6805U2 y cuando el "TOPT" es un cero lógico se tiene un control por programa del Registro de Control de Tiempo 'TCR'. CuJndo el 'TOPT' es un uno lógico el preescalador de opciones de máscara puede ser programado por medio del Registro de Opción de Máscara "MOR".

Descripción de los bits del Registro de Control de Tiempo "TCR':

- b7, "TIR' (interrupción de tiempo de requerimiento). Es utilizado para inicializar la interrupción de tiempo o senalar un subfluJo del Registro de Datos de Tiempo cuando este es un
uno lógico.

- Es puesto a uno cuando el registro de datos de tiempo cambia completamente a ceros.
- O Es puesto a cero por una restauración externa o por programa.

- b6 'TlH' <interrupción mascarable de tiempo). Es usado para inhibir la interrupción de tiempo del procesador cuando aste es un uno lógico.

1 = Es puesto a uno por una restauración externa o por con<sub>-</sub><br>trol de programa.

 $0 = E<sub>5</sub>$  puesto a cero por control de programa.

- bS, "T!N" <externo o interno). Selecciona la fuente de entrada de reloj, la cual puede ser la patita externa de reloj IT!HER, patilla 81 o la sana! interna fase 2 de reloJ.

 $1 =$  Selecciona la fuente externa.

 $0 =$  Selecciona la fuente interna (f'osc. / 4).

- b4, "TIE" (habilitador externo). Es usado para habilitar la patita externa de reloj (patita 8) o el reloj interno (si "T!N' = 0) sin importar el astado externo de la palita da raloj (deshabilita la compuerta del reloj). Cuando "TOPT" es igual a uno, el "TIE" es siempre un uno lógico.

 $1 =$  Habilita la patita externa de reloi.

O = Beshabilita la patita externa de relo*j*.

n continuación se muestra una tabla en la cual se observan los modos de operación del "T!E' y 'T!N':

#### T A 8 L A No. 3.2

Opciones de relol.

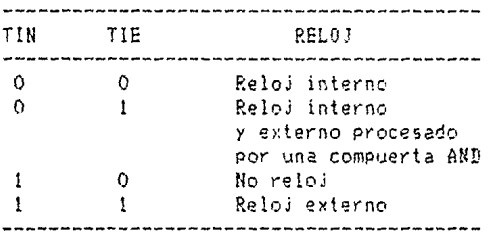

- b3, 'PSC' {puesta a cero del rreescalador. Es un bit de escritura y es leído como un cero lógico, las instrucciones BSET y BCLR funcionan correctamente en el Registro de Control de Tiempo \*TCR". Escribiendo un uno en el "PSC" se genera un pulso que pone en cero el preesca!ador.

- b2, bl *y* bO, "PS" (selección del preescalador). Estos tres bils al ser decodificados seleccionan uno de las ocho opciones :!el preescalador de tiempo. Estas opciones se observan en la siguiente tabla:

#### T A B L A No. 3.?

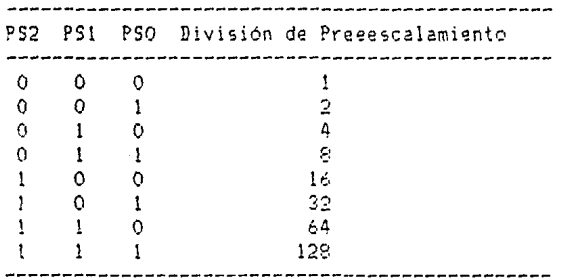

Selección de preescalamiento.

·· Opciones de Máscara: El registro de opción do. máscara esta implementado por una memoria EPROH y contiene puros ceros antes **de ser programado.** 

Cuando es utili:ado para emular el HC6805U2, cinco de los ocho bits son usados en conJunción con el preescalador. De los restantes el bit 7 es usado para seleccionar el tipo de oscilador para el reloj y los bits 3 *y* 4 ne son utilizados. Los bits 2, l <sup>y</sup> <sup>0</sup>determinan la división del preescalador de tiempo, El bit cinco determina la fuente de relo*i* y el valor del "TOPT" (b6) es para configurar el Registro de Control de Tiempo "TCR". A continuación se describen los bits del Resislro de Opción de Máscara 'MOR'.

- b7, CLX: Tipo de oscilador

 $1 = Red RC.$  $0 =$  Cristal.

- b6, 'TOPT': Opción de tiempo.

1 = Tiempo/Preescalador tipo HC6805U2. Todos los bits excepto 3, 6 y 7 en el Registro de Control de Tiempo 'TCR' son invisibles al usuario. Bits 5, 2, 1 y 0 determinan la máscara de opciones equ!valente del HC6805U2.

O = Todos los bits del R gistro de Control de Tiempo 'TCR' son implementados como relo programable. El estado de los bits 5, 4, 2, 1 y 0 del Registro de Opción de Máscara "HOR" tienen el valor inicial de sus respectivos bits del Registro de Control de Tiempo "TCR".

- b5 "CLS": Fuente del Temporizador/Reloi.

 $l =$  Externo (patita 8)  $0 =$  Interno (fase 2)

 $-$  b4, No utilizado si "TOPT" = 1; toma el valor inicial del "TIE" si "TOPT"=0

- b3. No utilizado.

- b2, b1 y b0, P: Opción de preescala. Al ser decodificados seleccionan una de las ocho opciones del preescalador de tiempo. (ver tabla 3.3)

- Registro de control de programación, "PCR"; de este registro sólo se utilizan los tres bits menos significativos. Este resistro provee los bits necesarios para la programación de la EPROM del MC6870503. El programa del Bootstrap manipula los bits del "PCR" durante la programación, de tal manera que el usuario no necesita preocuparse por este registro.

3.3- COMPONENTES DEL MICROCOMPUTADOR.

El microcomputador MC69705U3 requiere de un mínimo de componentes externos, lo que nos simplifica el diseño del sistema en general. En esta sección se estudiarán los componentes del sistema completo debido a que ya se tienen las características de los componentes principales.

El microcomputador y el convertidor A/D trabajarán a una frecuencia de IMHz. por lo que se utilizará un cristal de esa frecuencia como fuengo te de reloj. Las características del microcomputador nos dicen que cuando se utilize un cristal se debe conectar un capacitor en la patita EXTAL de 27 pF máximo (a 4MHz.), incluyendo la capacitancia del sistema. La capacitancia interna es aproximadamente de 25 pF en la patita XTAL. Para frecuencias diferentes a 4 MHz., la capacitancia en cada patita debe ser inversamente proporcional a la frouencia. Por ejemplo para 1 MHz. se requiere de una capacitancia de 100 pF en la patita de EXTAL y 50 pF en XTAL.

En la patita de RESET' se necesita un capacitor para proveer el tiempo necesario de retraso antes de que la entrada tenga un nivel alto. Esto se trató en la sección anterior en restauración.

El sistema requiere de decodificadores BCD a siete segmentos. Bebido a que se utilizan tres displays para poder visualizar las medi ciones de velocidad y lemperatura se necesitan tres decodificadores uno por cada display.

Entre los decodificadores BCD a siete segmentos tenemos los siguientes:

CAP. III Pág. 36

7447 y 7448

Este es decodificador que cumple con una amplia variedad de reque rimientos para displays de ánodo común o cátodo común, y sus caracterís ticas se dan a continuación.

- EPtrada de prueba de lámparas.
- Entrada de blanqueo para inhibir la salid&.
- Salidas de colector abierto.
- **VoltaJe de** alimenta~ioón: **4.75 a 5.25 V.**
- **disiµar::i·Jn** d~ **Potencia: 320 mf.!.**

E! 744S no requiere de resistencias como e! 7447 para el maneJo de displays, pero se utiliza más comúnmente para displays de cátodo común.

MSD-047

Este integrado es compatible al 7447 y tiene las mismas caracterls licas mencionadas anteriormente.

La distribucion de patitas se muestra a continuación:

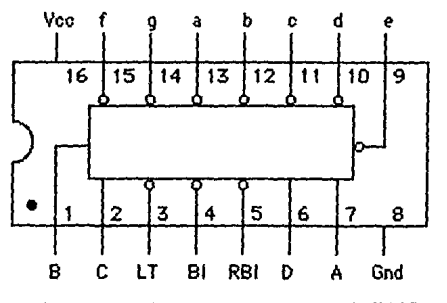

Distribución de patitas del 7447.

Figura 3.5

La tabla de verdad se muestra a continuación, donde "O" es un nivel lógico baJo, 'l' es el nivel lógico alto *y* 'X' es un estado irrelevante.

#### TABLA No. 3.4

Tabla de verdad del 7447.

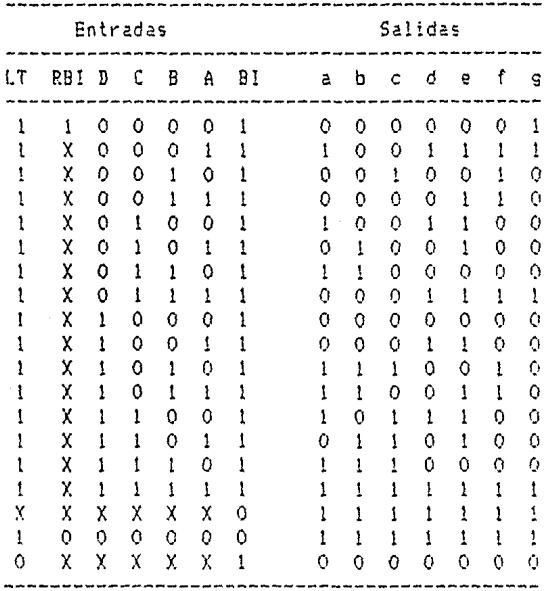

Como son cinco las funciones involucradas en el sistema se requie ren cisco luggos de diplays, pero no todos constan de tres displays, ya que las funciones de carga, presión y nivel de gasolina sólo requieren dos displays.

Los displays a utilizar serán de ánodo común. Entre estos tenemos:

- 5092-7610 Bisplay rojo, con el punto decimal a la izquierda.
- 5082-7611 Display rojo, con el punto decimal a la derecha.

Estos dos tienen las siguientes características:

> Disipación de potencia por segmento: 50 M.

> Rango de temperatura de operación de -20 a 85 grados Centígrados.

- > Corriente de polarización por segmento: 20 mA.
- > Voltaje de polarización 2.5 V.

> Tiempo de respuesta 90 ns.

> Dimensiones:

Alto: 19.05 mm. Ancho: 10.16 mm.

- 5082-7650 Bisplay rojo, con punto decimal a la izquierda.

 $\lambda$ 

- 5082-7651 Display rolo, con punto decimal a la derecha.

Estos tienen las mismas características que los anteriores, sólo difierer. en las dimensiones.

**Dimensiones:**  Alto: 19.05 mm. ancho: 12.70 mm.

Se selecciona el 5082-7651 debido a su tamano, pues es mas fácil su lectura.

A continuación se muestra la distribución de patitas:

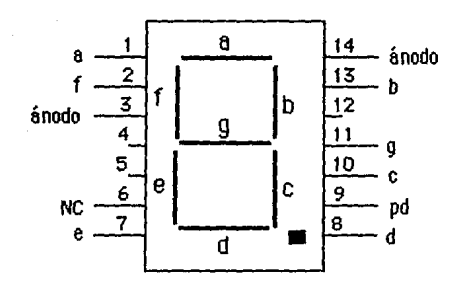

Distribución de patitas del 5032-7651

#### Figura 3.6

Para cada Juego de displays se requiere ur transistor para selec\_ cionar a cual de ellos se le está enviando la señal, es decir, estos transistores tienen la función de contactos (switchs). También se nece\_ sitan dos más de estos transistores para las señales de alarma que se utilizan en el programa de control de velocidad, uno para que los displays de la función de velocidad se prendan y apaguen intermitente mente y otro para una bocina de alerta.

Los transistores a utilizar para los displays al igual que para las señales de control serán PNP, debido a que se deben activar a un pulso positivo en su base. De estos lransilores que funcionen como contactos (switch) están los siguientes:

- 2Nl305: Este es un transistor de germanio, que tiene una disipa\_ **ción de 150** ~ **y una i:o1Tierte de colector "le" máxima de 300 mA.**
- MPS2907: Transistor de silicio, con disipación de 400 mW y una Ic már.. de 600 mA.

Para los transductores se utilizan amplificadores operacionales con la finalidad de tener una sóla referencia, estos operacionales se requieren para la medición de las funciones de temperatura y nivel de 9asolina. Estos deben tener dos polaridades; es decir, que tengan volta\_ jes de alimentación positivo *y* negativo. Para medir el nivel de gasolina se utilizará un diodo de senal para tener un detector de pico, resultan\_ do con este arreglo que las variaciones de nivel no hagan al sistema inestable.

A continuación se seleccionará el tipo de operacional que se utilizará en el diseno. Se estudiarán los siguientes;

#### TLOB4CN

Es un operacional con entradas JFET disenado para ofrecer una meJor operacion que cualquier operacional anteriormente desarrollado *y* tiene las siguientes caracter (sticas:

- **Cuatro operacionales.**
- **BaJo consumo de potencia.**
- Protección de corto circuito a la salida.
- $-$  Alta impedancia de entrada.
- co~p~nsación **interna de frec <sup>1</sup>Jencia.**
- $-$  Slew rate  $z$ lto (13 V/micro seg).
- Alimentación doble (positiva y negativa),
- Uoltale máximo de polarización •/- 18 V.
- Voltaje de entrada diferencial máximo +/- 30 v.
- Duración máxima de corto circuito a la salida ilimitada.
- Disipación de potencia máxima 690 mW.
- Rango de temperatura de operación de O a 70 grados Centígrados.

#### LF353N

Este dispositivo es de bajo costo, alta velocidad y contiene dos operacionales. Requiere de una taja corriente de alimentación aún man teniendo un producto alto de ganancia y ancho de banda. Además su operación es con un nivel de ruido bajo. Sus características se dan a continuac~ón.

- Eaja corriente de polarización 50pA.
- Baja entrada de voltaje de ruido 16 nV.
- **BaJ2 entrada de c0rriente de ruido 0.01 pA.**
- Qncho de banda de 4 KHz.
- Slew rate alto 113U/micro ses).
- Baja corriente de alimentación 3.6 mh.
- Alta impedancia de entrada 10 E+l2 ohms.
- 8aJa distorsión armónica total menor al 0.02 X.
- Voltaje de alimentación máximo +/- 18 V.
- Disipación de potencia máxima 500 mA.
- UollaJe diferencial de entrada máximo +/- 30 V.
- $-$  Rango de voltaje de entrada máximo +/- 15 V.
- Duración má~ima de corlo *a* la salida indefinida.
- Rango de temperatura de operación de O a 70 grados Centígrados.

#### LM32~N

Consiste en cuatro operacionales independientes de alta ganancia y con compensación de frecuencia interna, disenado para trabalar con sólo una fuente de alimentación sobre un alto rango de voltajes. También se Puede operar dividiendo aG dos la fuente; es decir, con voltaje positivo

negativo. Sus características se dan a continuación.

- Compensación de frecuencia interna.
- Alta ganancia de voltaje cd. 100 dB.
- Ancho de banda con ganancia unitaria lHHz.
- BaJa corriente de polarización de entrada 45 nA.
- UoltaJe diferencial de entrada equivalente a la fuente de voltaJe
- Voltaje de alimentación máximo 32 o +/- 16 *V.*
- Disipación de potencia máxima 570 mU.
- Capacidad de corto continuo a la salida.
- Rango de temperatura de operación de O a 70 grados Centígrados.

#### LH3900

Este integrado consiste en cuatro operacionales independientes y compensados internamente, los cuales fueron diseñados para trbaJar con una sóla alimentación. A continuación sa dan algunas de sus caracterls ticas principales:

- Voltaje de alimentación de 4 a 36 V.
- Bala corriente de entrada de polarización 30 nA.
- Alta ganancia de lazo abierto 70 dE.
- Ancho de banda a ganancia unitaria 2.5 KHz.
- Compensador de frecuencia interno.
- Disipación máxi~a 570 mU.
- Capacidad de corlo continuo a la salida.
- Rango de temperatura de operación de O a 70 erados Centígrados.

#### 741

Este es un operacional para cualquier aplicación. Sus caracterls ticas se dan a continuación.

- Voltaje de alimentación máximo +/- 16 V.
- **Disipación de potencia má:<ima 500 mU.**
- $-$  Voltaje diferencial de entrada máximo +/- 30  $V$ .
- $-$  Duración de corto circuito a la salida indefinida.
- Rango de \ymperat~ra de operación de 0 *a* 70 grados Centierados.

#### 1458

Consiste en dos operacionales independientes que al igual que el 741 pueden ser utili:ados para cualquier propósito. Sus caracterlslicas **·;on las** siguient~s:

- **No requiere de compensación de fr-ecuencia.**
- VoltaJ~ **máxime de alimentación** ~;- **16 V.**
- Disipación de potencia max!ma AOO mW.
- **VoltaJe diferencial de gntrada rná%imo** +;- **30 V.**
- Voltaje de entrada máximo +/- 15 V.
- Duración de corto a la salida indefinida.
- $-$  Rango de temperatura de operación.

Haciendo una comparación de es\os, operacionales el que més se adecúa al diseño es el TLO84CN, puesto que se necesitan siete amplifica dores operacionales para procesar las señales de los transductores y como este contiene cuatro eliminamos más circuitos, se seleccionó también debido a que tiene dos alimentaciones y funciona con poco ruido. La distribución de patitas de este integrado se muesta en la siguiente figura:

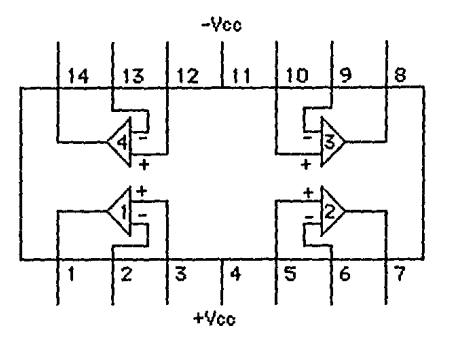

Distribución de patitas del TLOBICN.

#### Figura #  $3.7$

Se emplearán a su vez resistencias las cuales en conjunción con los transductores son necesarias para poder muestrear las funciones y también se requieren Para los arreglos •:on los amplificadores ooeracic· nales.

Para el transductor de velocidad se requiere un optoacoplador de ranura, para que el disco pueda pasar por la ranura, y de *esta forma se* **pueda hacer un contéo de pu!sas dependieGdo de las ran1;ras del disco.** 

El optoacoplador que cumple este requisito es el MCA8, el cual tiene las siguientes características:

 $-$  Alta sensibilidad que permite una interface directa con TTL.

- Alta relación señal a ruido en ambientes luminoscs.

- Entrada lfotcdlodol:

>Voltaje de rolari:aclón: 1.25 V.

 $\vee$  Voltaje inverso de ruptura: 5.5 V.

- Salida (Darlington):

> Voltaje de saturación (colector-emisor): 0.7 V.

**Voltaje de ruptura <emisor): 7** \'.

> Voltaje de ruptura (colector): 55 V.

> Tiempo de subida (tr): .36 ms.

> Tiempo de bajada (tf): .3 ms.

> Tiempo de encendido: .15 ms.

'Tiempo de apagado: .2 ms.

En la siguiente figura se muestra un esquema de este optoacoplador.

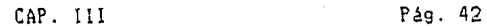

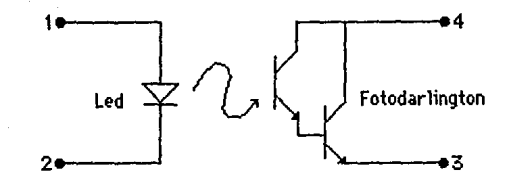

Esquema del optoacoplador.

#### Figu~·a **# 3.8**

Para construir el oscilador para que prenda y apague intermitente\_ mente el display de velocidad se emplearán compuertas lógicas, capacito res y resistencias.

Las compuertas lógicas a utilizar seran TTL puesto que trabajan con la alimentación que se utiliza en el diseno.

El circuito oscilador trabaja a una frecuencia de 2 Hz. y esta tomado de la revista de Radio Shack, Engineer's Notebook 11. En la siguiente figura se muestra este circuito con sus valores.

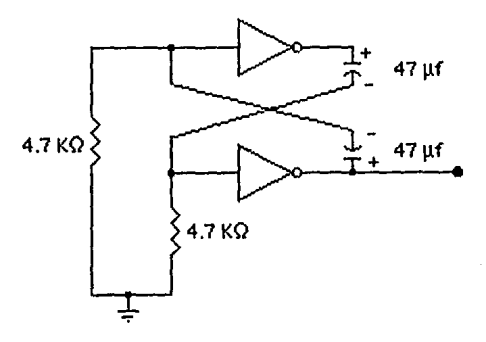

Circuito oscilador.

#### Figura #  $3.9$

Otro arreglo de compuertas lógicas se empleará para inhibir !os displays en los que apareceria un cero a la izquierda, por ejemplo, en lugar de tener una lectura en los displays de "024", la lectura será solamente "24'. Este arreglo se encuentra en las salidas BCD del microcomputador y si alguna de las salidas es un uno, no se inhibirá ese display. Esto se logra con una combinación de compuertas OR como se observa a continuación:

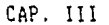

Pág. 43

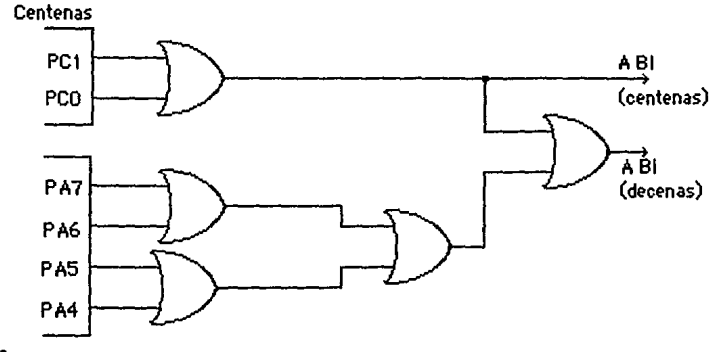

Decenas

Circuito inhibidor de displays.

Figura # 3.10

Para hacer los cálculos de los valores de resistencias de los transductores y amplificadores operacionales se utilizará la fórmula de conversión que emplea el convertidor análogo/digital. la cual es la siquiente:

$$
Vin / (Vfs - Vz) = Dx / (BmAx - Bmfn)
$$
 (3.1)

**Bonde:** 

Vin = Voltaje de entrada al ADO808.  $Ufs = Voltaie a plena escala.$  $V_{Z}$ = Voltaje de referencia.  $9x =$  Dato al punto a medir.  $Dmax = Data$  limite máximo.  $Dmin = Dato$  limite minimo.

Como el voltaje de referencia positivo del A/D es el voltaje de alimentación del sistema y el negativo es la tierra del mismo, tenemos que Vfs = 5 V. y Vz = 0 V. Ahora como el dato límite máximo es cuando todas las salidas del A/D son unos, este dato es 256 (\$FF) y el mínimo es cero.

Reacomodando la ecuación con estos valores tendremos:

$$
Bx = 256 \times \text{Vin}/5 \tag{3.2}
$$

A continuación se utilizará esta ecuación para los cálculos de cada una de las funciones involucradas en el sistema.

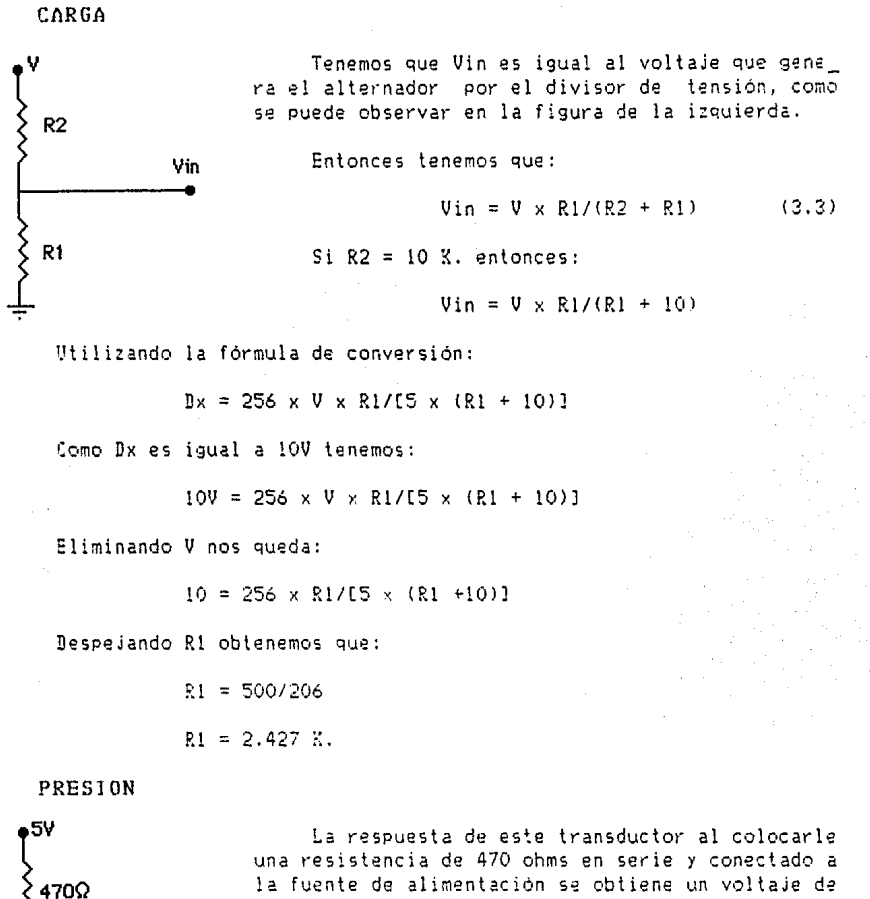

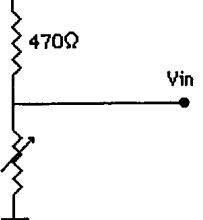

salida aproximadamente igual 0.01 veces la presion Vin sensada, según la revista Popular Electronics de **1-------** !'!ayo de 1981.

 $\text{Como } \text{ Vin} = 0.01 \text{ P}$  **tenemos:** 

 $Dx = 256 \times 0.01P \times K/5$ 

Donde K es una constante por la cual se debe multiplicar Vin para obtener que Dx = P por lo tanto:

$$
P = 256 \times 0.01P \times 0.75
$$

Eliminando P *y* despeJando K tenemos:

 $E = 5/2.56$  $R = 1.953$ 

Como la multiplicación se hará por programa se multiplicará esta sena! por dos.

#### TEMPERATURA

Como se explicó en el Capítulo I, se requiere de un arreglo espe cial para poder tomar esta lectura directamente puesto que esta senal varía en proporsión inversa a la temperatura, es decir, a un aumento de temperatura disminuye la resistencia del transductor, por esta razón se utilizarár. operacionales con el objeto de que al invertir el voltaje sensado a través de del transductor se le reste este a una senal fila y positiva, para de esta manera al aumentar la temperatura el voltaJe negativo es menor y la diferencia mayor, por lo que la sena! será Proporcional a esta diferencia.

El arreglo es como se muestra en la siguiente figura:

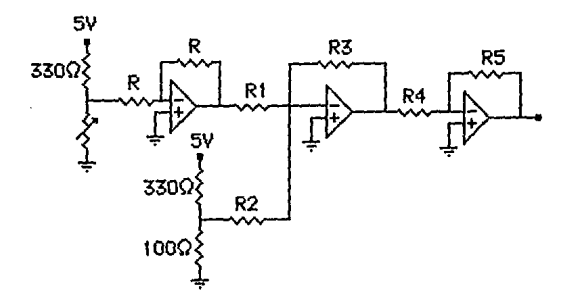

Configuración del transductor de temperatura.

#### Figur~ # 3.11

La función del primer operacional es simplemente invertir la sena!, para que la lectura sea negativa, el segundo como se puede apreciar trabala como un sumador teniendo un voltale filo positivo y el último, es otro inversor con una ganancia K, para hacerla positiva y adecuar la sena! al A/D.

Las ecuaciones que se emplearán en el cálculo con operacionales están tomadas del libro Electronic Circuits: Discrete and Integrated y son las siguientes:

Para el inversor (tomada de la pág. 353):

 $V_0 = -Vi \times R2/R1$  (3.4)

Para el sumador (tomada de la pág. 360):

 $V_0 = - R2 \times (V1/R11 + V2/R12 + ... + Vn/R1n)$  (3.5)

Los cálculos se efectúan de la siguiente manera.

Para comenzar se darán unos valores de resistencia los cuales se obtuvieron con mediciones físicas, tenemos los siguientes:

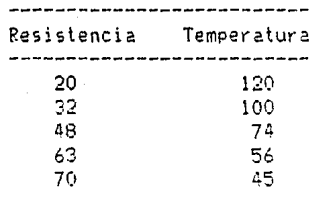

Se seleccionó para el divisor de voltaje del transductor una resistencia de 330 ohms, para que el voltaje muestreado en el transduc tor no sea muy alto, en el otro divisor de voltaje se tomaron una resistencia de 100 y otra de 330 ohms, para que este sea siempre mayor que el muestreado.

Las resistencias del primer operacional, el cual es un **inversor,**  son del mismo valor 1100 KOhmsl. Con estos valores podremos plantear nuestras ecuaciones pues se busca que el vollale de salida **sea igual**  a O.O!K veces la temperatura.

El vollale de salida del sumador será de -O.O! T y se tienen las siguientes ecuaciones:

 $-0.01T = 5xRxR3/[ (330+R)xR11 - 500xR3/[430xR2]$ 

Factori:ando y multiplicando por -1 tenemos:

 $0.01 = 5xR3x$ {[100/(430xR2)] - [R/(R1x(330+R))]}

Sustituyendo X2 por R3/R2 y XI por R3/Rl obtenemos:

 $0.01T = 5 \times \{1100 \times \frac{2}{4301} - \{R \times \frac{1}{1330} + R\}$ 

Sustituyendo el primer y último valor de la tabla tendremos des ecuaciones:

1.2 = 5 x {[100 x X2/430] - [20 x X1/350]}

 $0.45 = 5 \times \{1100 \times \text{X}2/4301 - 170 \times \text{X}1/4001\}$ 

Resolviendo por simultaneas tenemos que:

```
X1 = 1.273
```

```
X2 = 1.345
```
Si R3 = 47 KOhms, encontramos que:

 $R2 = R3/X2 = 36.93$  KOhms.  $R1 = R3/X1 = 34.95$  KOhms.

Los valores de las resistencias del último operacional se calculan con la ecuación de conversión del A/D.

> $Dx = 256 \times \text{V}$ in/5  $V1n = 0.01$  T  $\times$  *Y*.

$$
Bx = T = 256 \times 0.01 \times T \times K/5
$$

Eliminando T *y* resolviendo para X tenemos que:

$$
X = 5/2.56 = 1.953
$$

Entonces si  $R4 = 10$  KOhms, R5 deberá valer 19.53 KOhms.

NIVEL DE GASOLINn

El procedimiento ha seguir es igual que para la medición de tempe\_ ratura, solamente que este incluye otro operacional que tiene la función de un detector de pico, para evitar las variaciones constantes que impedirían hacer la lectura en el display.

En la siguiente figura se muestra el arreglo de operacionales.

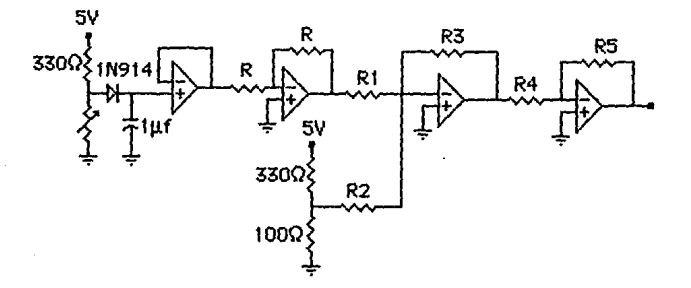

Configuración del transductor de nivel de gasolina.

Figura #  $3.12$ 

Para el divisor de tensión del transductor se eligió una resisten\_ cia de 330 Ohms, debido a que se desea muestrear un voltaje pequeno; rara determinar el voltaje positivo de referencia se seleccionaron resistencias de 100 y 330 Ohms como se observa en la figura # 3.12, cuya finalidad es la de que el voltaje de referencia sea mayor que el muestreado.

Las resistencias del segundo operacional, el cual es un inversor, tienen el mismo valor 1100 KOhmsJ. Con los valores dados anteriormente *y*  debido que el voltaje deseado a la salida del cuarto operacional es de O.OlK veces el nivel de gasolina, se plantean las siguientes ecuaciones: El voltaJe de salida del sumador (tercer operacional) sera de -0.01 G.

 $-0.016 = 5xRxR3/E(330+R)xR11 - 500xR3/E430xR21$ 

Factorizando y multiplicando por -1 tenemos:

 $0.016 = 5xR3x$  {[100/(430xR2)] - [R/(R1x(330+R))]]

Sustituyendo X2 por R3/R2 y Xl por R3/RI obtenemos:

 $0.016 = 5 \times 1100 \times X2/430 = 5 \times X1/(330+R)$ 

Sustituyendo e! primer y último valor de la tabla tendremos dos ecuaciones:

 $0 = 5 \times \{1100 \times \times 2/430\} - 78 \times \times 1/4081\}$ 

 $0.40 = 5 \times \{1100 \times X2/4301 - 127 \times X1/3571\}$ 

Resolviendo por simultáneas tenemos que:

$$
XI = 0.692
$$

$$
X2 = 0.569
$$

 $Si$   $R3 = 47$  KOhms, encontramos que:

 $R2 = R3/X2 = 82.630$  Kühms.

 $R1 = R3/X1 = 67.915$  KOhms.

Los valores de las resistencias del último operacional se calculan con la ecuación de conversión del A/U.

> $Dx = 256 \times$  Vin/5 Vin  $= 0.01$  G  $\times$  K  $Bx = G = 256 \times 0.01 \times G \times K/5$

Eliminando G y resolviendo para K tenemos que:

$$
K = 5/2.56 = 1.953
$$

Entonces si  $R4 = 10$  KOhms, R5 deberá valer 19.53 KOhms.

CAP. III Pág. 49

#### VELOCIDAD

El transductor de velocidad consiste en un disco ranurado  $y$  un optoacoplador. Como se estudió en el Capitulo I el disco tiene una velo cidad angular de 1.032 P.PS cuando la valocidad del automóvil es de 1 Km/hr. Si se desea que cuando el automóvil tenga una velocidad de l Km/hr. se registre un pulso en el microprocesador y e! contéo en e! Programa (rutina de tiempo) tiene una duración de 22,024 microsegundos entonces se requiere que el disco tenga determinado número de ranuras, las cuales se calculan de la siguiente manera.

Si  $\omega$  = 1.032 RPS y la duración de la rutina es l. = 22.024 ms., en ese tiempo el disco da w x l. vueltas, es decir 0.02273 vueltas.

Como 0.02273 = l/44, se requieren de 44 ranuras en el disco para cumplir el requisito anteriormente mencionado.

El diagrama completo del sistema se muestra en la siguiente página:

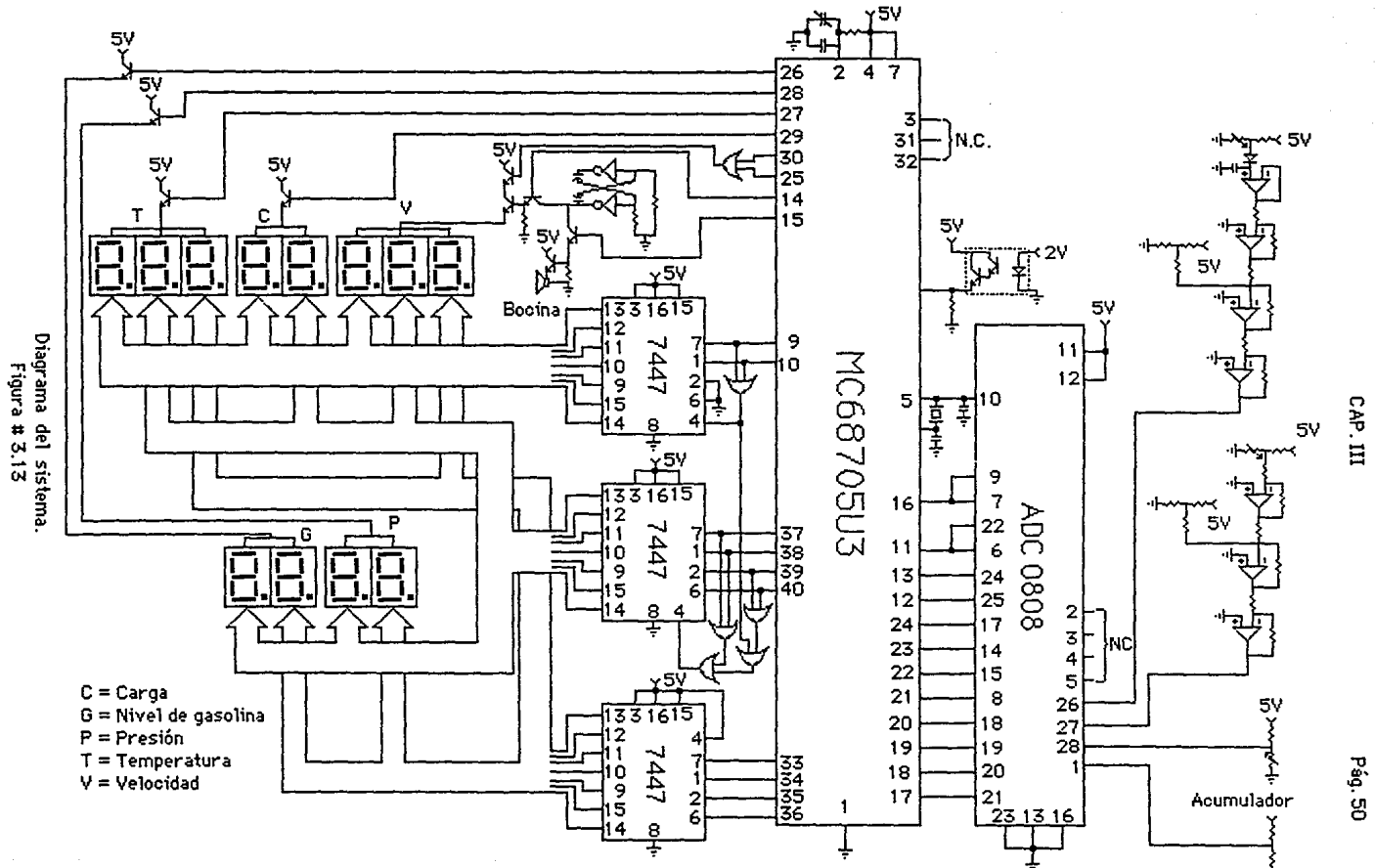

## CAPITULO IV

# **EJEMPLO DE CONTROL DE VELOCIDAD**

INTRODRODUCCION.

A.1- JUEGOS DE INSTRUCCIONES.

4.2- INTRODUCCION AL PROGRAMA.

4.3- DIAGRAMA DE FLUJO.

4.4- PROGRAMA.

En este capítulo se presenta un ejemplo de un programa de control y la explicación del mismo por medio de un diagrama de flujo a bloques y un algoritmo.

#### $4.1 - JUBGO$  DE INSTRUCCIONES.

El juego de instrucciones consiste en tablas agrupadas por los tipos de instrucciones que contienen. A continuación se muestran estas tablas.

#### INSTRUCCIONES DE MEMORIA Y REGISTRO

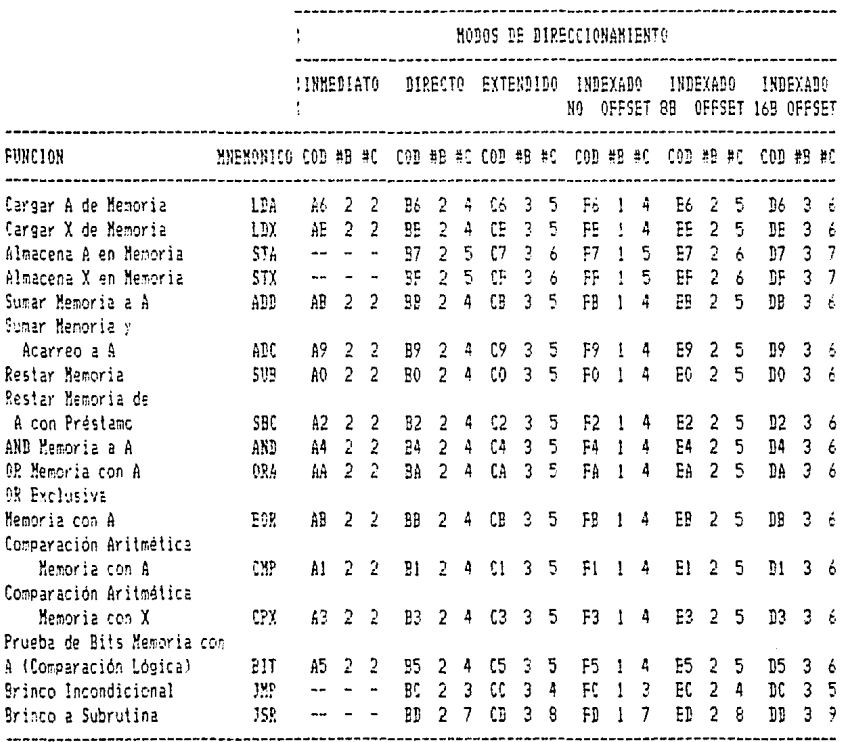

Donde:

#B = Número de bytes.  $\#C =$  Número de ciclos.  $C0D = Cddigo$  de operación (hexadecimal).

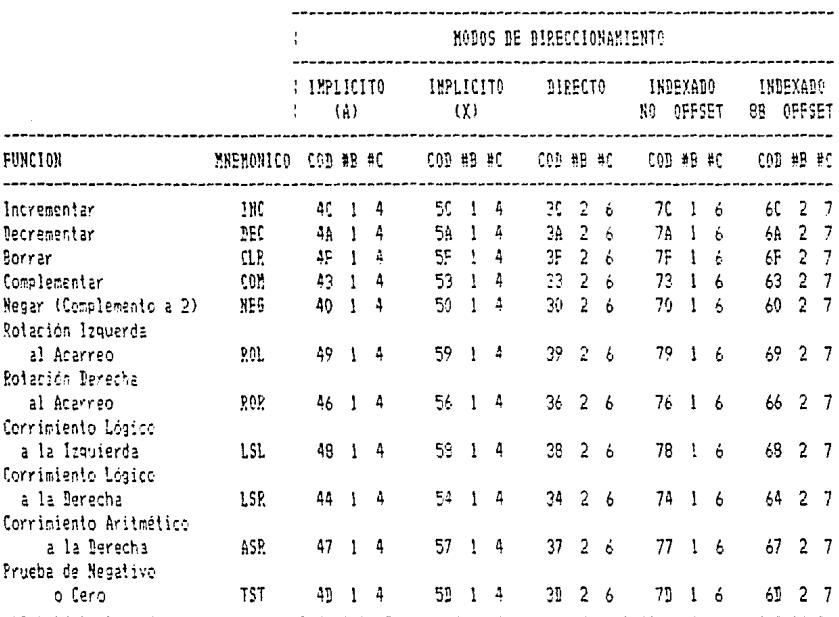

# INSTRUCCIONES DE LECTURA, ESCRITURA<br>Y MODIFICACION

CAP. IV

### INSTRUCCIONES DE MANIPULACION DE BITS

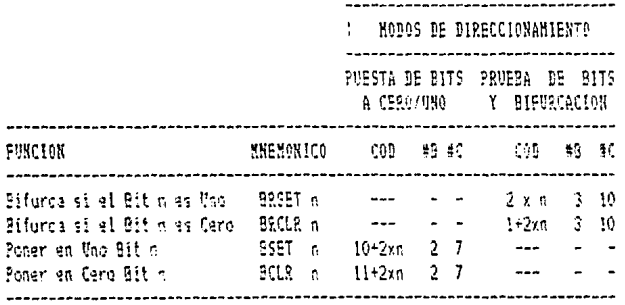

Pág. 53

# INSTRUCCIONES DE BIFURCACION

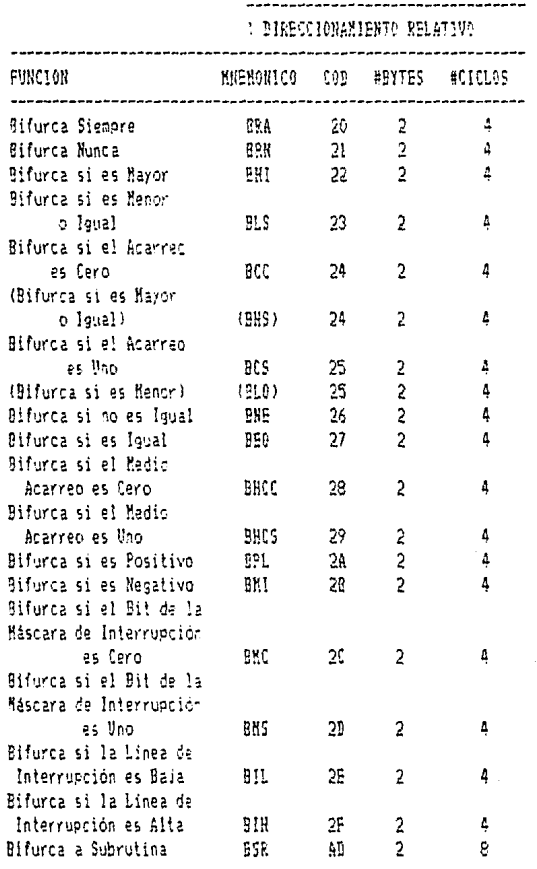

Pág. 54

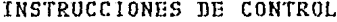

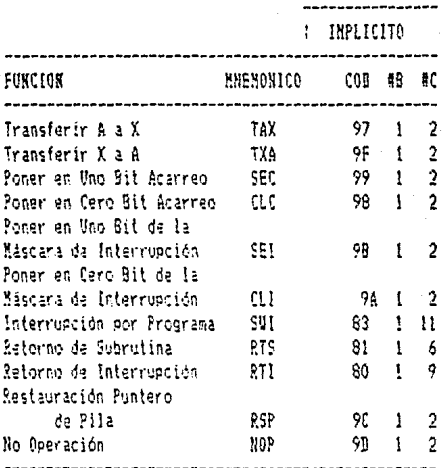

#### 4.2- INTRODUCCION AL PROGRAMA.

El programa se inicia al determinar cuales puertos son de entrada y cuales de salida. En este caso en particular tenemos cuatro puertos de E/S, de los cuales el puerto D puede ser utilizado sólo como entradas. de tal manera que se programan los otros de acuerdo a las necesidades del proyecto. El puerto A se programa como salida y este manda señal a los decodificadores BCD-siete segmentos de los dos displays menos signi ficativos, el puerto B se programa también como salida y este manda la señal a cada uno de los juegos de displays, es decir, dependiendo que variable se va a visualizar en el instante que se manda la señal. El puerto C se programa para tener siete salidas y una entrada, por medio de las salidas manda la señal al display mas significativo y a su vez envía las señales de control al convertidor Análogo/Digital, las cuales son el pulso de comenzar y la selección de la entrada al A/B, también manda las señales de control para la velocidad (para la bocina de alarma y para que prendan y apaguen intermitentemente los displays de veloci dad), el bit de entrada tiene como función esperar a que el convertidor A/B termine la conversión.

A continuación se inicializa el registro de datos del temporizador "TBR" con \$FF para comenzar a decrementar con los pulsos del optoacopla dor que sirve como transductor de velocidad y dependiendo de a que valor se decremento es la velocidad del automóvil. Para poder decrementar se debe cargar el registro de control de tiempo "TCR" con los valores apropiados y también con este se selecciona la fuente del contéo, a su vez controla la interrupción de tiempo de requerimiento la cual se va Inhabilitar por programa, para este propósito se carga el "TCR' con \$78.

A continuación se carga el puerto B con \$01 para mandar la sena! *a*  los displays de velocidad, la cual va ha ser cero, puesto que al encen der el automóvil este se encuentra en reposo y esto sólo es la rutina de inicialización. Hecho esto se inicializa el puerto C y se le suma \$04 para seleccionar la sena! analógica de nivel de gasolina y mandar Pulso de inicio de conversión al A/D; posteriormente se manda a la subrutina que se explicará más adelante.

Como siempre que se regresa de la subrutina se tienen sólo utiliza dos los dos primeros bits !display más significativo) *y* los bits 5 y ¿ que son los de control, se le suma un valor para seleccionar la siguien te opción a ser Procesada que sólo afecta a los bits 2, 3 y 4, esto se hace después de cada regreso de subrutina, que va *en* el siguiente orden !enseguida de cada función se le colocará e! número a sumar): Nivel de gasolina \$04, temperatura \$00, presión \$14 y carga \$10. Para la veloci\_ dad no se requiere de esta rutina pues la sena! de velocidad no es nrocesada por el A/D.

Nota: Para la presión se levanta una bandera para antes de procesar esa lectura se multiplique por dos por medio de programa.

Antes de procesar la sena! de velocidad se carga el registro de control de tiempo "TCR' con \$68 para detener el conteo y poder leer el registro de datos del temporizador 'TDR'.

Al finalizar de procesar la sena! de velocidad se levantarán las banderas de alarma si es necesario, cuando la velocidad es mayor o igual a 140 Km/hr. se manda la senal de prender y apagar el display de veloci\_ dad (bit 5, puerto C), cuando la velocidad sea mayor o igual a 160 Em/hr se manda la señal a la bocina de alerta (bit 6, puerto C). Cuando se cumplen se levanta una bandera para cada una de las condiciones. Cuando no se cumplen se baja la bandera y se ponen en cerc los bits correspon dientes.

Ahora pasaremos a explicar el desarrollo de la subrutina. Esta comien:a Por poner en cero la bandera de comienzo de! A/D lbit 2, puerto C), y esperar el pulso de fin de conversión, al tener este inicializa los registros temporales en los cuales se almacenan las unidades, decenas y centenas en BCD.

Como se inicializa el registro de las centenas y como las centenas comparten el mismo puerto con las senales de alarma de velocidad que se vieron anteriormente se verifican las banderas que se levantaron *y* si están arriba se pone en uno el bit correspondiente si no se deJan en cero. A continuación se verifica el estado de la bandera que se levanta cuando se va a medir la sena! de presión si esta está arriba se multi plica por dos la entrada del A/D, si no se procesa la entrada tal y come ,<br>se lee del A/D.

Una vez almacenado este dato en un registro temporal se procede a hacer una rotación a la derecha a través de la bandera de acarreo hasta completar el ciclo, es decir, se prueban los ocho bits. en cada rotación se pregunta si la bandera de acarreo es un uno lógico, si es, se le

comienza a sumar a un registro temporal !, si en la primera rotación estaba arriba la bandera de acarreo, 2 si fue en la segunda rotación, 4 en la tercera, 8 en la cuarta, 16 en la quinta, 32 en la sexta, 64 en la séptima y 28 en la octava. En cada rotación si la bandera de acarreo esta en cero se brinca a la siguiente rotación sin hacer la suma, después de cada suma se hace un aJuste a decimal y cuando al hacer el aJuste se levanta la bandera de acarreo se incrementa en uno el registro de las centenas.

Al hacer las ocho rotaciones se carga de nuevo la lectura inicial y se hace una rotación a la izquierda, si la bandera de acarreo es un uno lógico se le suma uno al registro de las centenas, puesto que en la octava rotación sólo se le sumó 28 y no 128 como deberla de haberse hecho.

Al terminar este proceso se rola a la izquierda el puerto B, para seleccionar los displays de la variable que se acaba de procesar y se prosigue 3 cargir los registros de decenas */* unidades en el puerto A y el de centenas en el puerto C. Se bala la bandera de medición de presión y para terminar la subrutina se tiene una rutina de tiempo, con la finalidad de que se pueda hacer la medición de velocidad correctamente; es decir, que cuando el automóvil tenga una velocidad de 1 Km/hr se decremente en uno el registro de datos del temoorizador. Finalmente se manda de regreso al programa principal con un retorno de subrutina.

Esto es a grandes rasgos lo que contiene el programa, en la si guiente sección se podrá observar gráficamente para que se pueda com prender mas rápidamente.

 $4.3 -$  DIAGRAMA DE FLUJO.

Un diagrama de fluJo es una manera gráfica de ilustrar la sequencia de un programa, de tal manera que sea sencillo para una persona entender que se esta haciendo y porque se hace en cualesquier parle del programa.

A continuación se muestra el diagrama de flujo correspondiente al programa de control.

CAP. IV

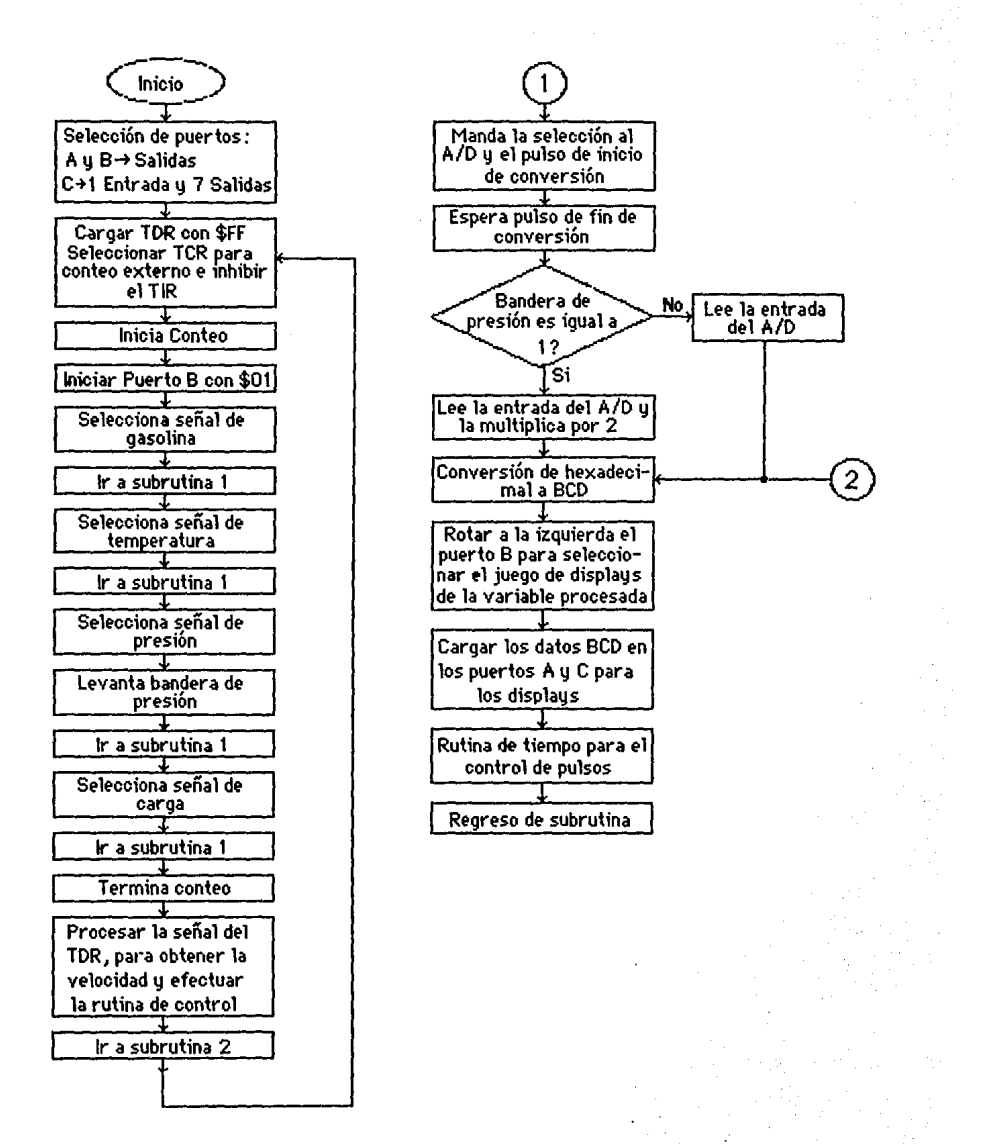

Diagrama de flujo

Pág. 58

#### 4.4- PROGRAMA.

Este programa consta de dos secciones, la primera que es el progra\_ ma principal y la segunda que es una subrutina, las cuales se identifi carán claramente.

CAP. IV

En el programa se indicará la dirección, el código, el mnemónico y un comentario en el que se explica que es lo que se está haciendo en esa línea específicamente.

La primera columna corresponde a la dirección (Dir), la segunda al código de operación (Cód), la tercera al operando (Oper), la cuarta al mnemónico (Mnem) y la última a los comentarios.

#### PROGRAMA PRINCIPAL

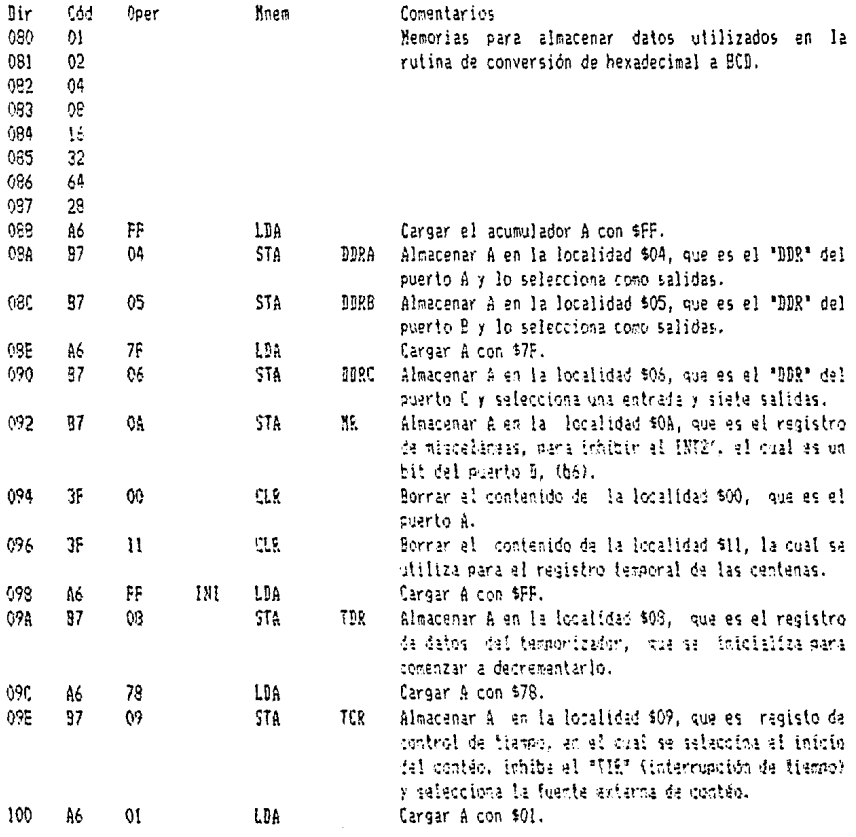

 $\frac{1}{2}$  ,  $\frac{1}{2}$ 

 $\bar{z}$ 

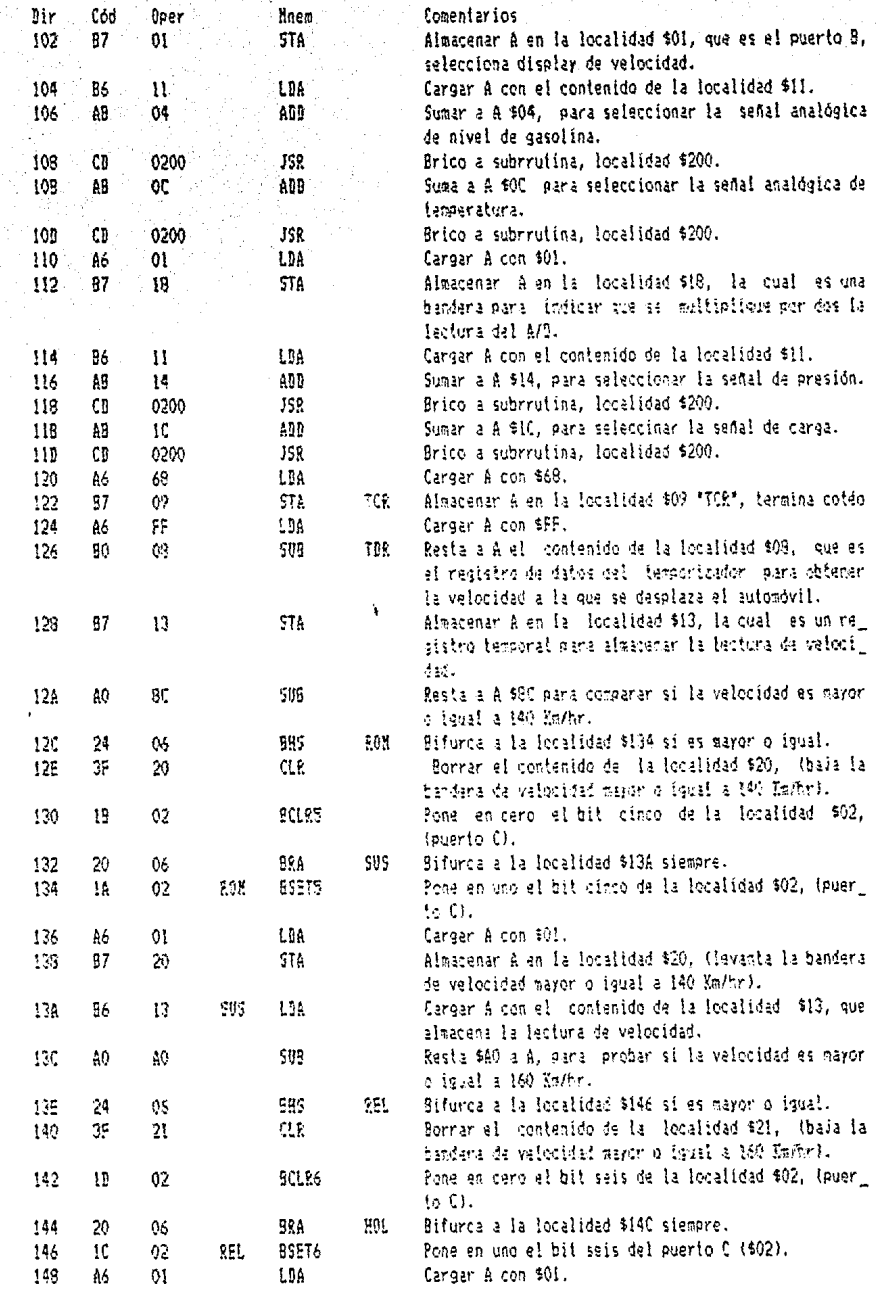

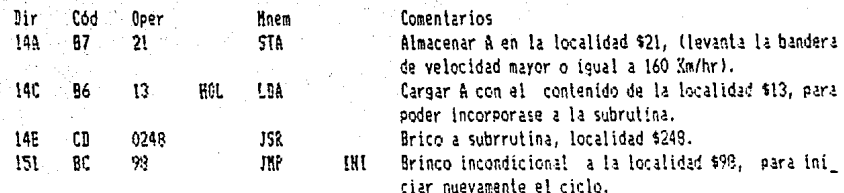

 $\ddot{\phantom{a}}$ 

 $\ddot{\phantom{0}}$  $\ddotsc$  $\overline{a}$ 

 $\beta = 1/\beta$ 

#### SUBRUTINA

 $\overline{a}$ 

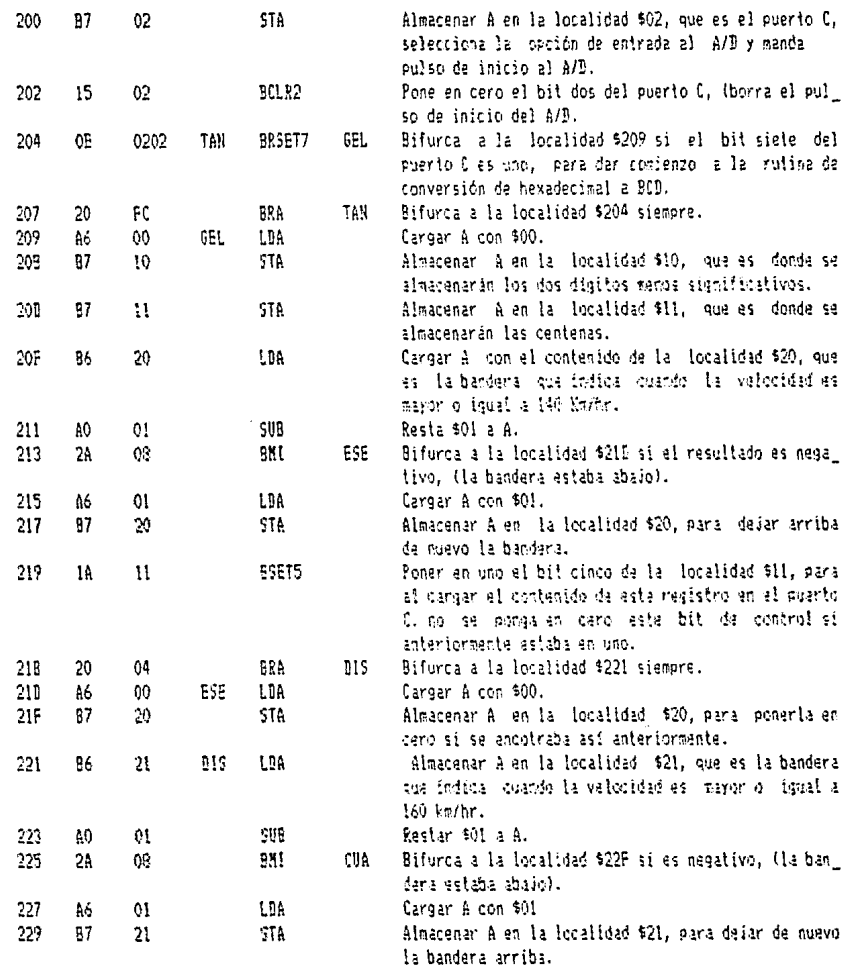

CAP. IV

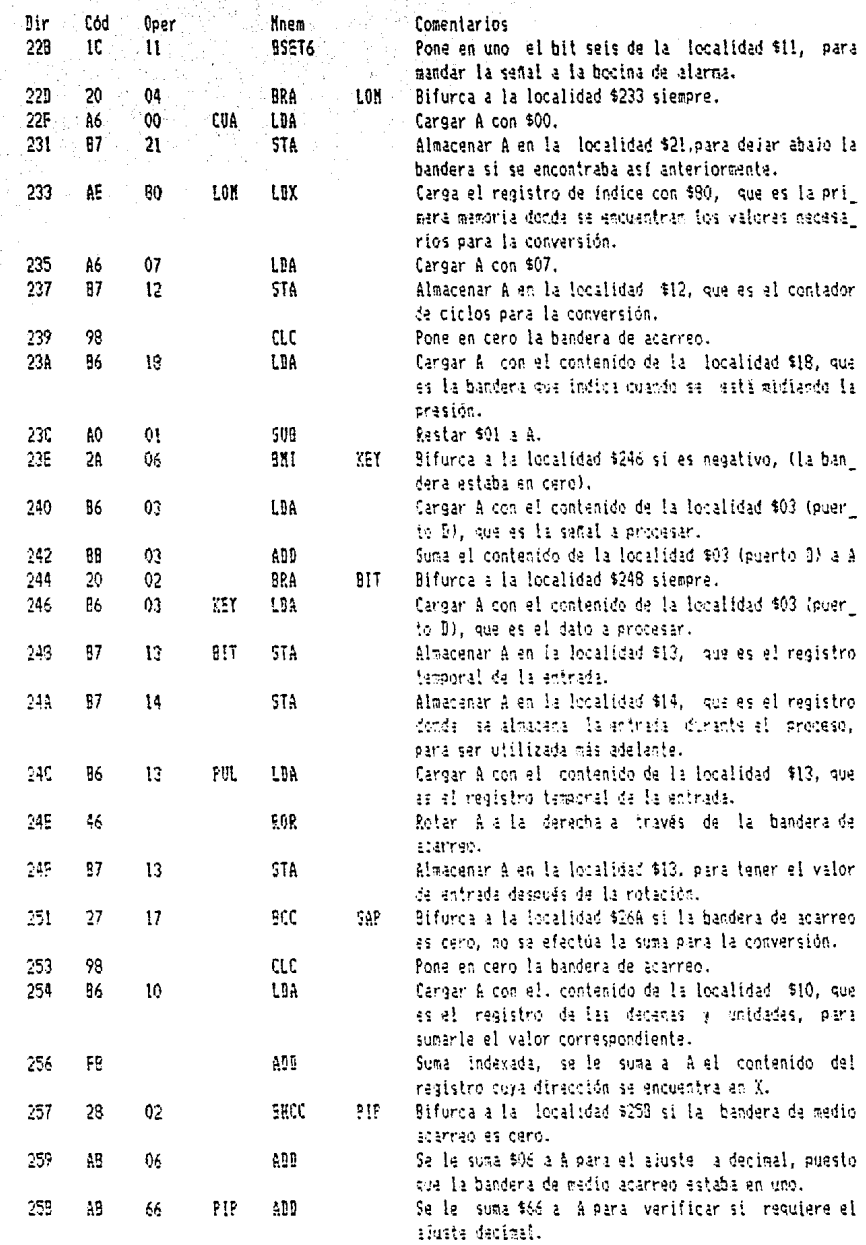

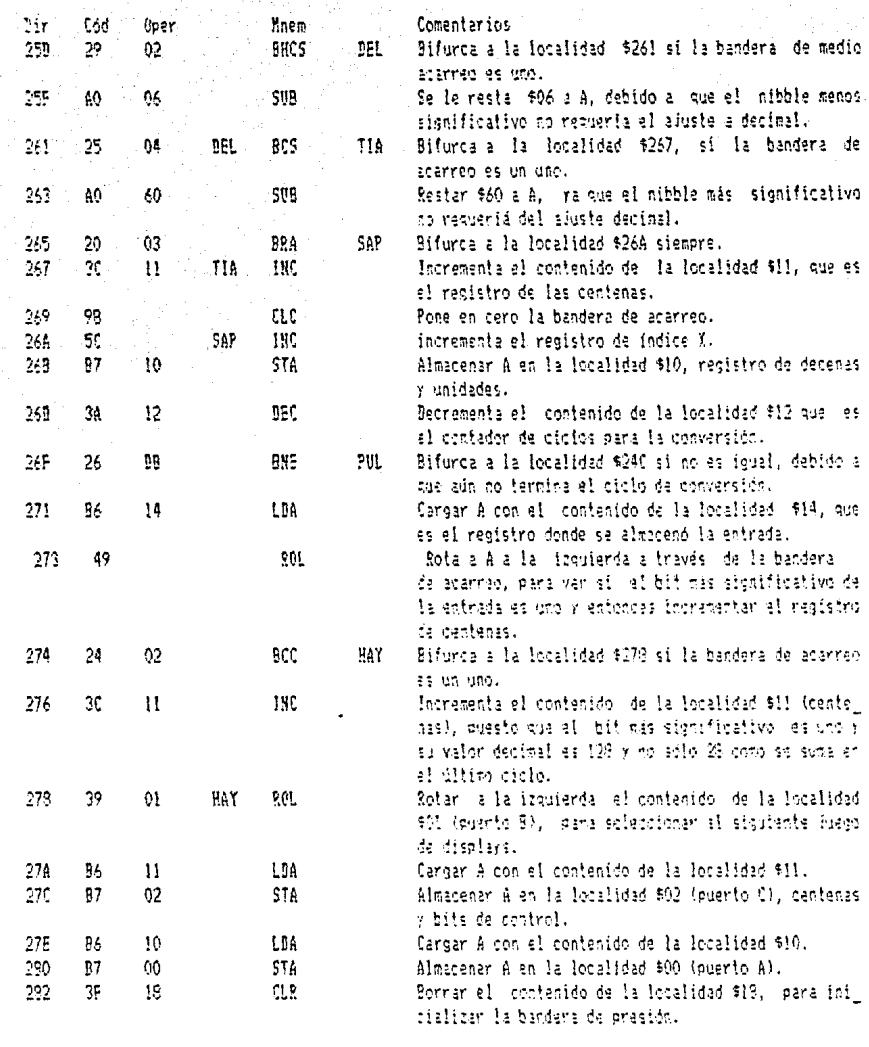

## RUTINA DE TIEMPO

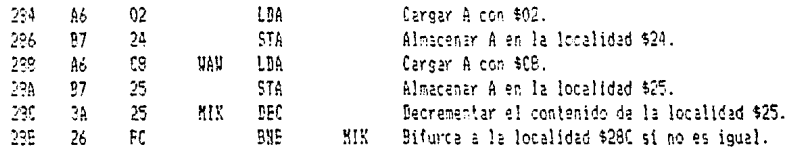

CAP. IV

1109.

Pág. 64

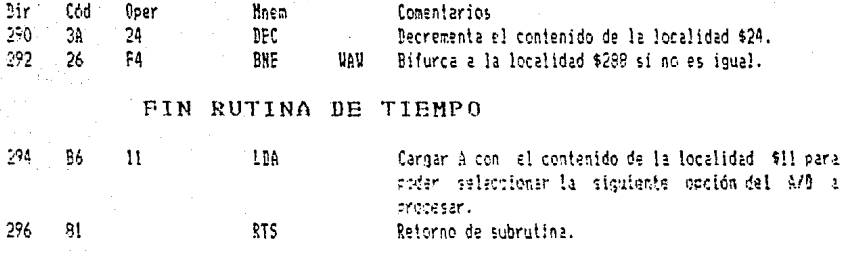

#### REGISTROS ESPECIALES

JKP

132 20

90

89

FFE

Esta dirección pertenece al registro de opción de miscara "MOR", y se carga con \$200 para seleccionar la opción da ralci por cristal y selencionar la fuente externa para el temporizador (patita TIMER). Brinco incondicional a la localidad \$98, que es dinde se inicializa el programa. Esta dirección pertenece a la restauración (Reset).

El circuito utilizado para la programación del microcomputador se obtuvo del libro de Motorola Microprocessors, Bata Manual, y se muestra a continuación:

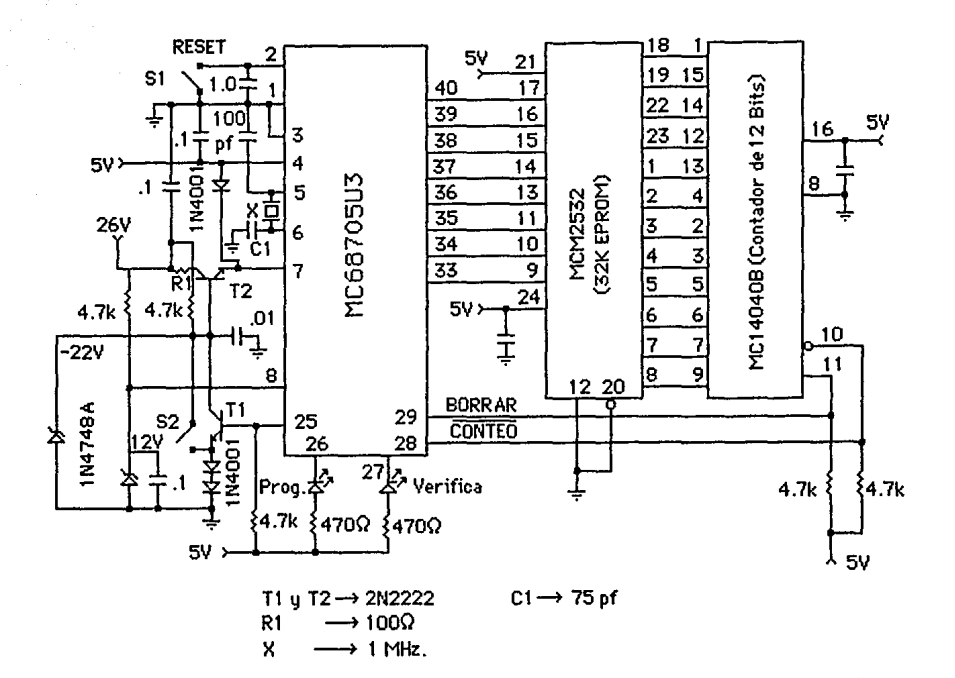

Diagrama esquemático del programador.

#### Figura #  $4.1$

Los pasos para la programación son los siguientes:

- a) Antes de incertar el MC68705U3 o el MCM2532, asegurese de que S1 y S2 están cerrados y no hay voltajes aplicados.
- b) Para iniciar la programación este seguro del que 51 y 52 esten cerrados y los voltajes (+5 y +26 V) estén aplicados. Entonces abra S1 y S2 en ese orden.
- c) Antes de remover el MC68705U3, cierre S2 y después S1. Besconec\_ te los voltajes y entonces retire el integrado.

CAP. IV

Pág. 65

#### CAPITULO.  $\mathbf v$

#### ANALISIS ECONOMICO

En este capítulo se hará un estudio de costos del diseño, tomando en cuenta solamente los valores de los componentes que se pueden observar en la figura # 3.13.

Los precios estan basados en un estudio económico realizado el día 30 de Abril de 1986, en la ciudad de Guadalajara.

A continuación se da una lista de los componentes con sus respecti\_ vos precios. Todos estos precios tienen el Impuesto al Valor Agregado (IVA) incluide.

#### TABLA No. 5.1

#### Tabla de costos del diseño.

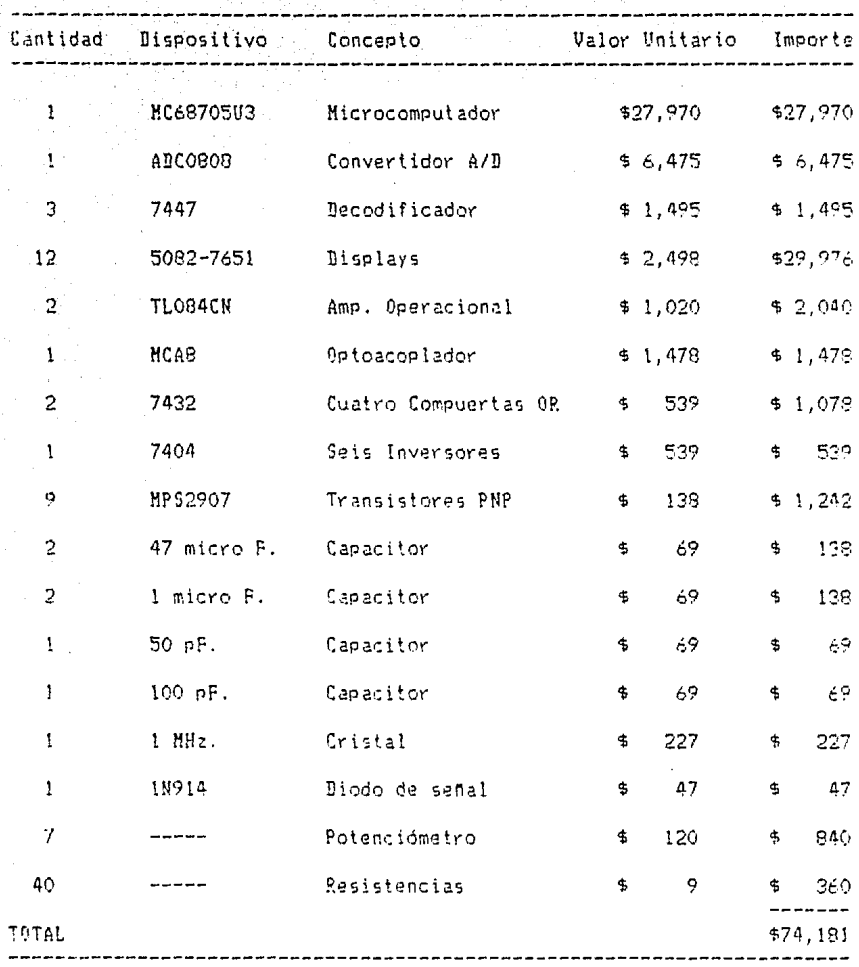

En relación con el análisis económico, se tiene que el costo total de los elementos involucrados en el diseño es de \$74,181.00. Haciendo una comparación con los costos de los medidores con los que cuenta el Ford Mustang, 1980 para las funciones muestreades tenemos:

#### TABLA No. 5.2

Tabla de costos de los indicadores analógicos.

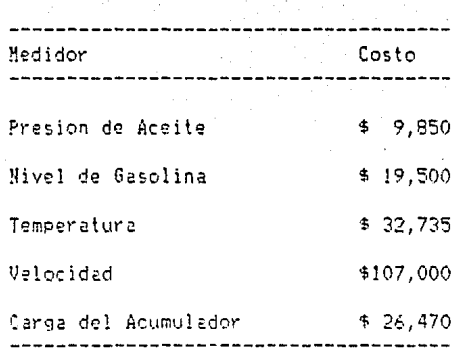

Todos los precios de la tabla 6.1 incluyen el IVA, y están tomados a precios de lista de la agencia Ford Country Motors, S.A. el día 30 de Abril de 1986.

Si efectuamos la suma tenemos que el costo de estos medidores es de \$195,555.00, lo que l significa que es 2.64 veces mayor que el costo del diseño, por lo que este proyecto puede llegar a ser costeable.

Con lo que respecta al morcado del producto, se podría adaptar a diferentes tipos de vehículos, haciendo modificaciones simples al programa y a los circuitos de los transductores.
**ESTA DE LA DIFIDE CA** 

## $C$  op truit  $D =$  $T$

## CONCLUSIONES

Be acuerdo con los objetivos fijados al inicio de este diseño, esta tesis cumple parcialmente con ellos, debido a que el control que se realiza en la velocidad, sólo podrá indicarle al conductor que ésta puede ocasionar un accidente, pero no puede tomar decisiones por si solo sobre el vehículo. En otras palabras el conductor es el que tiene el control del automóvillen todo momento y será élel que tome las decisiones.

También se recomienda a las personas que tensan conocimiento de las consecuencias que puede traer el conducir a velocidades elevadas.

Con respecto a las otras funciones involucradas en el diseño. temperatura, presión, carga y nivel de gasolina, solo se digitalizaron. por le que el conductor debe de tener conocimiento de los rangos de operación normal de las mismas en el automóvil.

Este proyecto puede ser modificado para el procesamiento de otras señales en el automóvil, así como para otros tipos de controles o alarmas.

Por otra parte como se puede ver en el capítulo anterior el precio de este producto es muy inferior al sistema análogo con el que cuenta el vehículo, por lo que tiene un precio atractivo para el consumidor.

## **BIBLIOGRAFIA**

- Doebelin, E. O. Diseño y Aplicación de Sistemas de Medición. México; Editorial Diana, 1980.
- Fink. Electronics Engineers Handbook. New York: Editorial McGraw-Hill,  $1975.$
- Gault, J. W. y Pimmel. R. L. Sistemas Digitales Basados en Microprocesadores. Edo. de México: Editorial McGraw-Hill, 1993.
- Hewlett Packard. Optoelectronics Application Manual. Estados Unidos: Editorial McGraw-Hill Book Company.
- Hewlett Packard. Optoelectronics Designer's Catalog 1977. Estados Unidos Hewlett Packard Components, 1977.
- Kasper, J. y Foller, S. Digital Integrated Circuits. An Introduction for Students and Hobbyists. New Jersoy 07632: Editorial Prentice-Hall. Jrc. 1982.
- Haloney, T. J. Electrónica Industrial: Dispositivos y Sistemas. Madrid, España: Editorial Prentice-Hall International, 1983.
- Marcombo B. E. Microprocesadores y Microcomputadores. Barcelona, España: Representaciones y Servicios de ingeniería, S.A., 1978.
- Mc Wane. Introduction to Electronics and Instrumentation. Massachusetts Institute of Technology: Breton Publishers, 1981,
- Millman, J. Microelectronics: Digital and Analog Circuits and Systems. Tokyo, Japón: Editorial McGraw-Hill International, 1980.
- GaAsLITE CATALOG, Cupertino, California 95014: Monsanto Monsanto. Commercial Products Co. 1973.
- Motorola, Motorola Microprocessors Data Manual. Estados Unidos: Motorola Inc. 1981.
- Radio Shack. Semiconductor Reference Guide. Fort Worth, Texas 76102: Radio Shack, 1984.
- Ribbens, U. B. y Mansour, N. P. Understanding Automotive Electronics. Pt. Morth, Texas: Radio Shack, 1982.
- Schilling, D. L. y Belove, C. Electronics Circuits: Discrete and Integrated. Tokyo, Japón: Editorial McGraw-Hill International, 1983.
- Taub, H. Circuitos Digitales y Microprocesadores. Edo. de México: Editorial McGraw-Hill. 1983.
- Taub, H. y Schilling, D. L. Digital Integrated Electronics. Tokyo, Japón Editorial McGraw-Hill International, 1983.
- Tocci, R. J. Sistemas Digitales: Principios y Aplicaciones. Madrid 12, Banana: Editorial Prentice Hall International, 1981.
- Tokheim, R. L. Fundamentos de los Microprocesadores, México B.F. Editorial McGraw-Hill, Serie Schaum, 1984.